### МИНИСТЕРСТВО НАУКИ И ВЫСШЕГО ОБРАЗОВАНИЯ РОССИЙСКОЙ ФЕДЕРАЦИИ федеральное государственное бюджетное образовательное учреждение высшего образования «Тольяттинский государственный университет»

Институт химии и энергетики

(наименование института полностью)

Кафедра «Электроснабжение и электротехника» (наименование)

13.03.02 Электроэнергетика и электротехника (код и наименование направления подготовки / специальности)

Электроснабжение

(направленность (профиль) / специализация)

## **ВЫПУСКНАЯ КВАЛИФИКАЦИОННАЯ РАБОТА (БАКАЛАВРСКАЯ РАБОТА)**

на тему Реконструкция системы электроснабжения завода сельскохозяйственного машиностроения

Обучающийся Д.Н. Шабуров

(Инициалы Фамилия) (личная подпись)

Руководитель к.т.н., О.В. Самолина

(ученая степень (при наличии), ученое звание (при наличии), Инициалы Фамилия)

### **Аннотация**

При выполнении работы был рассмотрен ряд вопросов, направленных на проектирование надёжной системы электроснабжения предприятия, занятого выпуском сельскохозяйственной техники различного назначения.

По укрупненным показателям были определены расчетные электрические нагрузки силовых электроприемников для каждого из производственных и вспомогательных цехов предприятия, а также выполнен расчет нагрузок системы внутреннего освещения производственных корпусов.

Для каждого из цехов было определено необходимое количество внутрицеховых трансформаторных подстанций, мощность устанавливаемых на них трансформаторов и необходимая мощность устройств компенсации реактивной мощности на сторонах низкого и высокого напряжения на ТП.

Выполнен обоснованный выбор на основе технико-экономических показателей системы внутреннего электроснабжения производственных корпусов по территории предприятия и системы внешнего электроснабжения от подстанции электроэнергосистемы до ГПП предприятия.

Определены токи короткого замыкания в электрической сети предприятия.

Произведен расчет сечений проводников и электрических аппаратов, устанавливаемых в системе электроснабжения предприятия. Все выбранное оборудование и проводники были проверены на устойчивость к термическому и электродинамическому воздействиям токов КЗ.

Для здания энергоблока произведён расчет параметров системы заземления и молниезащиты.

Бакалаврская работа состоит из пояснительной записки объемом 52 страницы формата А4, включая 9 таблиц и 3 рисунка. Графическая часть работы состоит из 6 чертежей, выполненных на формате А1.

## **Содержание**

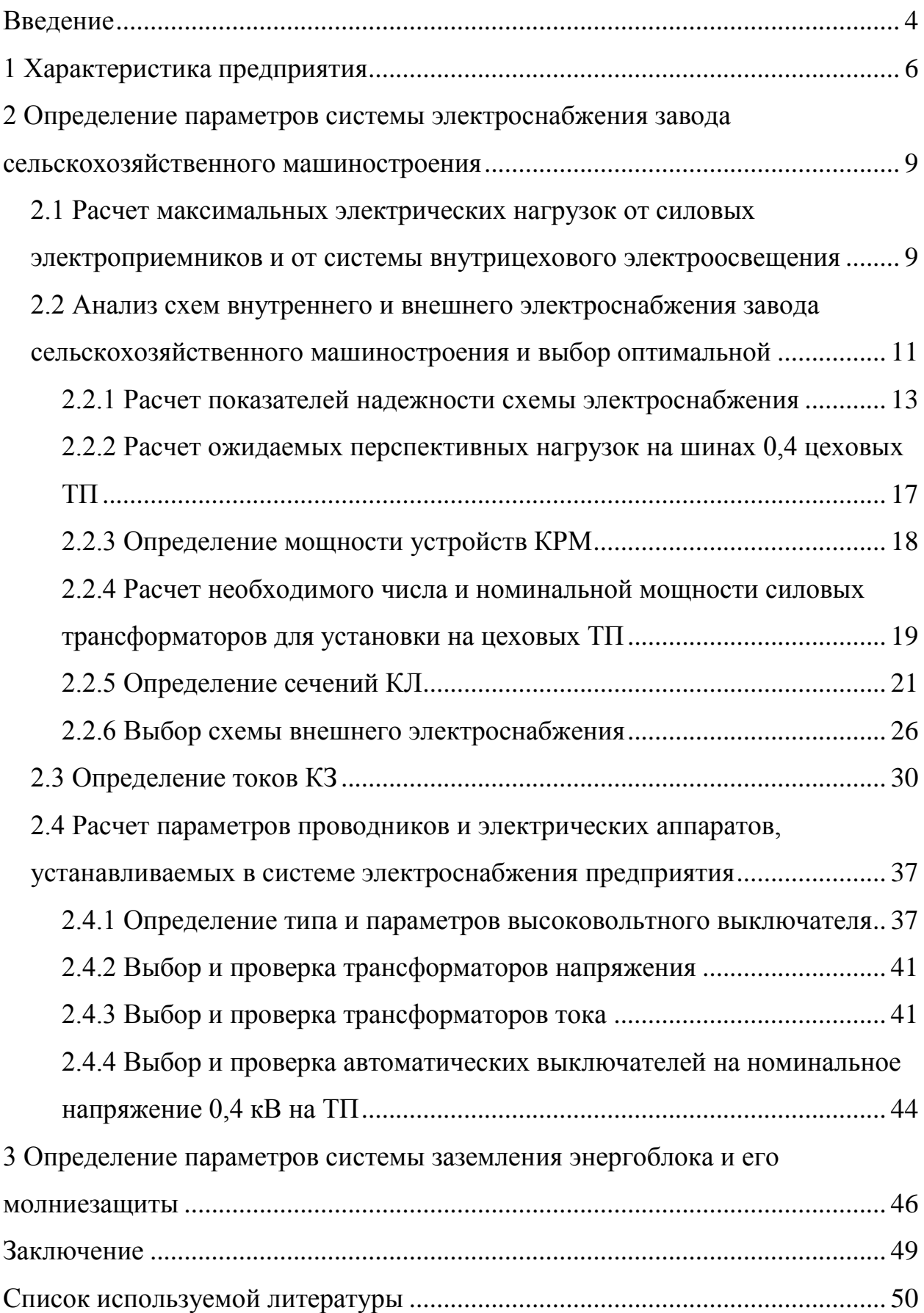

#### **Введение**

<span id="page-3-0"></span>«Ввод в действие новых предприятий, расширение существующих, рост энерговооруженности, широкое внедрение различных видов электротехнологий во всех отраслях производств выдвигают проблему их рационального электроснабжения.

Система распределения столь большого количества электроэнергии на промышленных предприятиях должна обладать высокими техническими и экономическими показателями и базироваться на новейших достижениях современной техники. Поэтому электроснабжение промышленных предприятий должно основываться на использовании современного конкурентоспособного электротехнического оборудования, надежных экономичных аппаратах, прогрессивных конструкциях схем питания, широком применении автоматизации.

Электрическую часть всех вновь сооружаемых, реконструируемых, технически перевооружаемых промышленных предприятий выполняют в соответствии с Правилами устройства электроустановок (ПУЭ).

К промышленным предприятиям относят заводы (в том числе опытные заводы научно-исследовательских институтов), комбинаты, фабрики, шахты, карьеры, производственные и ремонтные базы, типографии, предприятия железнодорожного, водного, воздушного, трубопроводного и городского транспорта, ремонтно-механические заводы «Сельхозтехника» и др.» [1-4].

К действующим электроустановкам относятся имеющие источники электроэнергии, которые находятся под напряжением полностью или частично, или такие, на которые в любой момент времени может быть подано напряжение включением коммутационной аппаратуры.

«Электроснабжение предприятий разделяют на внешнее и внутреннее. При этом под внешним электроснабжением понимают комплекс сооружений, обеспечивающих передачу электроэнергии от выбранной точки присоединения к энергосистеме до приемных подстанций предприятия.

Внутреннее электроснабжение — это комплекс сетей и подстанций, расположенных, как правило, на территории предприятия и в его цехах.

Проектированию внешнего электроснабжения отдельного предприятия предшествует разработка перспективного плана развития производительных сил данного промышленного района на ближайшие 10-15 лет. На основе этого плана разрабатывается проект развития энергетической системы, включая развитие сетевых устройств. В проекте развития энергосистемы намечаются источники электроэнергии для данного района, их мощность и очередность строительства, определяются места расположения и схемы основных подстанций энергосистемы, от которых намечается осуществлять питание промышленных предприятий, городов и поселков» [2].

Целью работы является создание надежной системы электроснабжения завода сельскохозяйственного машиностроения, обеспечивающей минимальные потери электрической энергии при ее передаче и трансформации.

### <span id="page-5-0"></span>**1 Характеристика предприятия**

Завод сельскохозяйственного машиностроения является одним из подразделений агропромышленного холдинга и обеспечивает производство, ремонт и обслуживание сельскохозяйственной техники, используемой на предприятиях холдинга.

«Соблюдение севооборота позволяет производить агрохолдингу товарную продукцию: картофель, сахарную свеклу, овощи, которые в структуре посевных площадей занимают 5% и более. Имея паспорт на производство элитных семян зерновых и зернобобовых культур, хозяйство полностью обеспечивает свои потребности в семенах высоких репродукций, а также ежегодно реализует более 1,5 тыс. тонн семян сельскохозяйственным предприятиям. Фуражное зерно дорабатывается на 4 зерносушильных комплексах, а хранится в трех зернохранилищах вместимостью 15 тысяч тонн каждый. Комбикорма для свиней и крупного рогатого скота производится в комбикормовом цехе, производительность которого составляет 15 тонн в час. Тысячу гектаров отводится в севообороте под озимый рапс, семена которого перерабатываются в хозяйстве, а продукцию переработки (жмых и масло) используют для улучшения питательной ценности концентрированных кормов. В хозяйстве имеется промышленный яблоневый сад интенсивного типа на площади 148 га с капельным орошением, выращивается голубика. Яблоки хранятся в фруктохранилище, мощность которого составляет – 3000 тонн» [7].

В открытом акционерном обществе имеется 5 молочно-товарных комплексов, расположенных вблизи населенных пунктов, комплекс по выращиванию нетелей мощностью на 1000 голов выращивания в год, комплекс по откорму крупного рогатого скота, а также 1 молочно-товарная ферма и ферма по откорму крупного рогатого скота. На производственных площадях находится одновременно 17,2 тысяч голов крупного рогатого скота, в том числе 5400 дойных коров.

«Свиноводство – основная отрасль хозяйства. Имеется племенная ферма на 500 свиноматок, ремонтные свинки с которой поступают на воспроизводство на репродукторную ферму, мощность репродуктора рассчитана на выращивание 35000 поросят-отъемышей в год.

На основном свиноводческом комплексе имеется две репродукторные фермы и две откормочные площадки. Одновременно на всех свиноводческих объектах может располагаться - 86 тысяч голов свиней, ежегодно рождается 160-165 тысяч поросят» [9].

Предприятие выращивает более 15 сортов картофеля Германской и Голландской селекций. Постоянно совершенствуя свои технологии, предприятие заключило контракт с ведущим производителем картофеля «Albert Bartlett & Sons Limited». Весной 2015 года закуплена партия сменного материала высочайшего качества.

Посадка и уборка максимально автоматизированы за счёт использования новейшей техники от ведущих мировых производителей. «Применение современных систем орошения с автоматическими метеостанциями позволило повысить урожайность с 1 га. на 30-50%. С целью расширения мощностей по хранению овощей и ежегодного обновления семенного фонда, предприятие построило дополнительное овощехранилище на 9200 тонн для семенного материала» [7].

В 2019 г. открыт инвестпроект по организации производства, которое будет способствовать успешному участию холдинга в процессах импортозамещения.

Проектом предусмотрено:

- Организация производства моркови - 64 тыс. тонн;

- Приобретение сельхозтехники и установка систем орошения;

- Строительство 4 овощехранилищ по 13 тыс. тонн каждое; завода по переработке моркови.

Обслуживание и ремонт многочисленной техники агрохолдинга производит производственно-ремонтное предприятие, электроснабжение которого рассматривается в данной работе.

«Одним из новых направлений предприятия является производство приспособлений для уборки подсолнечника, которые представляют собой комплект узлов и деталей, необходимых для переоборудования зерновых жаток комбайнов как отечественного, так и зарубежного производства.

Приспособление быстро и удобно монтируется на жатке комбайна без какой-либо ее доработки, что позволяет сэкономить значительные средства по сравнению с покупкой специальной жатки.

По техническим возможностям и производительности приспособление полностью заменяет жатку для уборки подсолнечника будучи при этом в 8-10 раз дешевле» [6].

Выводы по разделу. В разделе дана краткая характеристика выпускаемой продукции и описана роль предприятия в структуре агрохолдинга.

<span id="page-8-0"></span>**2 Определение параметров системы электроснабжения завода сельскохозяйственного машиностроения**

<span id="page-8-1"></span>**2.1 Расчет максимальных электрических нагрузок от силовых электроприемников и от системы внутрицехового электроосвещения**

Определение значения расчетной силовой нагрузки групп электроприемников производим по методу коэффициента спроса, изложенному в литературе [7, 8].

«Расчетная активная нагрузка определяется по формуле» [7]:

$$
P_p = k_c \cdot P_{ycr} \tag{1}
$$

где «k<sub>c</sub> - коэффициент спроса;

Pуст - установленная мощность объекта» [7].

Значение расчетной реактивной нагрузки находим путем умножения полученного значения активной мощности на коэффициент мощности:

$$
Q_p = P_p \cdot \text{tg}\phi \tag{2}
$$

где «Q<sup>p</sup> - реактивная расчетная нагрузка,

tg - соответствует характерному для данного объекта созф» [1].

«Расчетная активная нагрузка системы искусственного освещения, в соответствии с методом удельной нагрузки, определяется по формуле» [7]:

$$
P_{po} = F \cdot P_{y\mu} \tag{3}
$$

где «F - площадь объекта;

Pуд - удельная нагрузка освещения» [7].

Путем сложения полученных значений активных мощностей по силовым ЭП и системе внутреннего помещения получаем итоговое значение мощности по каждому цеху предприятия:

$$
P_{p.cym} = P_p + P_{po}
$$
 (4)

«Значение полной мощности найдем по формуле» [7]:

$$
S_p = \sqrt{P_p^2 + Q_p^2}
$$
 (5)

В качестве примера произведем расчет ожидаемых электрических нагрузок по корпусу цветного литья. Далее представлены исходные данные, необходимые для выполнения расчетов:

$$
P_{\mu}
$$
= 6510 Br; K<sub>c</sub>= 0,8; cos $\varphi$ = 0,65; tg $\varphi$ = 1,17;  $P_{\text{y} \mu}$ =14 Br/m; F=32140 m<sup>2</sup>.

«Найдем значение расчетной активной нагрузки» [7]:

$$
P_p = 0.8 \cdot 6510 = 5208
$$
 kBr.

Значение расчетной реактивной нагрузки находим путем умножения полученного значения активной мощности на коэффициент мощности по (2):

$$
Q_p = 5208 \cdot 1{,}17 = 6080 \text{ kgap}.
$$

«Расчетную активную нагрузку системы искусственного освещения найдем по формуле» [7]:

$$
P_{no} = 14.32140/1000 = 450
$$
 kBr.

Путем сложения полученных значений активных мощностей по силовым ЭП и системе внутреннего помещения получаем итоговое значение мощности по цеху предприятия по (4):

$$
P_{p.cym} = 5208 + 450 = 5658
$$
 kBr.

«Значение полной мощности найдем по формуле (5)» [7]:

$$
S_p = \sqrt{5658^2 + 6080^2} = 8300 \text{ kBA}
$$

Для прочих цехов предприятия расчет ожидаемых нагрузок выполняем по формулам 1-5, полученные результаты сводим в таблицу 1.

## <span id="page-10-0"></span>**2.2 Анализ схем внутреннего и внешнего электроснабжения завода сельскохозяйственного машиностроения и выбор оптимальной**

 $P_{pa} = 14 \cdot 32140/1000 = 450 \text{ kB} \text{m}$ <br>
10 пученных значений активн<br>
утреннего помещения получае:<br>
14 начений активн<br>
утреннего помещения получае:<br>
14 найдем по формуле (5<br>  $S_p = \sqrt{5658^2 + 6080^2} = 8300 \text{ kB} \text{m}$ <br>
редп Для обеспечения электроэнергией складских помещений и помещений бытового назначения используем магистральную схему, достаточную для обеспечения надежности электроснабжения потребителей, относящихся к третьей категории. Для питания производственных корпусов, обеспечивающих основную работу предприятия используем радиальную схему, обладающую повышенной надежность и рекомендованную для использования для питания потребителей второй и первой категорий [9].

| Цех предприятия                                                   | $P_{ycr}$ ,<br>$\kappa B$ T | $S, M^2$ | $K_c$                    | $\mathbf{P}_{\text{ya.o.}},$<br>$B_T/m^2$ | $\cos \varphi$ | $tg \varphi$   | $P_p$ ,<br>$\kappa B$ T  | $Q_p$ ,<br>$\kappa$ BAp | $P_{p.o.},$<br>$\kappa$ BT | $P_{p.cym.}$<br>кВт | $S_p$ ,<br>$\kappa BA$ |
|-------------------------------------------------------------------|-----------------------------|----------|--------------------------|-------------------------------------------|----------------|----------------|--------------------------|-------------------------|----------------------------|---------------------|------------------------|
| Корпус цветного литья                                             | 6500                        | 32144    | 0.8                      | 14                                        | 0.65           | 1.2            | 5200                     | 6079.5                  | 450                        | 5650                | 8299.6                 |
| Освещения территории                                              | $\overline{a}$              | 210000   |                          | 0.21                                      |                | $\overline{a}$ |                          |                         | 44.1                       | 44.1                | 44.1                   |
| Бытовые помещения                                                 | 80                          | 976      | 0.4                      | 10                                        | 0.55           | 1.5            | 32                       | 48.6                    | 9.8                        | 41.8                | 64.1                   |
| Склад газовых<br>баллонов                                         | 130                         | 100      | 0.4                      | 6                                         | 0.5            | 1.7            | 52                       | 90.1                    | 0.6                        | 52.6                | 104.3                  |
| Цех по испытанию<br>двигателей<br>сельскохозяйственной<br>техники | 1200                        | 4500     | 0.6                      | 14                                        | 0.7            | $\mathbf{1}$   | 720                      | 734.5                   | 63                         | 783                 | 1073.6                 |
| Канализационная<br>насосная станция                               | 850                         | 72       | 0.85                     | 5                                         | 0.75           | 0.9            | 723                      | 637.2                   | 0.4                        | 722.9               | 963.6                  |
| Энергоблок<br>предприятия                                         | 3800                        | 1704     | 0.85                     | 10                                        | 0.78           | 0.8            | 3230                     | 2591.4                  | 17                         | 3247                | 4154.3                 |
| Градирня                                                          | 90                          | 480      | 0.8                      | 10                                        | 0.7            | $\mathbf{1}$   | 72                       | 73.5                    | 4.8                        | 76.8                | 106.3                  |
| Закрытые склады                                                   | 250                         | 7168     | 0.4                      | 6                                         | 0.5            | 1.7            | 100                      | 173.2                   | 43                         | 143                 | 224.6                  |
| Отстойник                                                         | 60                          | 260      | 0.55                     | 6                                         | 0.65           | 1.2            | 33                       | 38.6                    | 1.6                        | 34.6                | 51.8                   |
| Открытые склады                                                   | 120                         | 600      | 0.4                      | 6                                         | 0.5            | 1.7            | 48                       | 83.1                    | 3.6                        | 51.6                | 97.9                   |
| Склад хлора                                                       | 180                         | 108      | 0.5                      | 10                                        | 0.6            | 1.3            | 90                       | 120                     | 1.1                        | 91.1                | 150.7                  |
| Склады горюче-<br>смазочных материалов                            | 40                          | 3528     | 0.4                      | 6                                         | 0.5            | 1.7            | 16                       | 27.7                    | 21.2                       | 37.2                | 46.4                   |
| Итого по всему<br>предприятию                                     |                             |          | $\overline{\phantom{0}}$ |                                           |                |                | $\overline{\phantom{a}}$ | 10697                   | 660                        | 10975               | 15381                  |

Таблица 1- Расчет ожидаемых электрических нагрузок от силовых электроприемников и системы освещения

### <span id="page-12-0"></span>**2.2.1 Расчет показателей надежности схемы электроснабжения**

«Величина ущерба от перерыва электроснабжения» [10, 11]:

$$
Y = y \cdot W
$$

$$
0 \quad H
$$
 (6)

где «у<sub>0</sub> – удельная величина ущерба от нарушения электроснабжения;

Wн – количество недоотпущеной электроэнергии за период Т» [7].

«Величина недоотпущенной электроэнергии при электроснабжении по одноцепной линии» [10]:

$$
W = P \tT \tO T
$$
  
H cp BL u (7)

где «Р<sub>ср</sub> – среднее значение нагрузки на участке цепи;

 $T_{\text{BH}}$  – среднее время восстановления питания по одной цепи;

ωц – параметр потока отказов цепи;

Т – рассматриваемый период времени» [7].

Определим величину потока отказов по выражению:

$$
\omega_{\mathbf{u}} = \sum_{i=1}^{k} \omega_{i}
$$
 (8)

«Среднее время возобновления питания по одноцепной линии» [10]:

$$
T_{\text{BH}} = \sum_{i=1}^{k} \frac{\omega_i \cdot t_{\text{BH}}}{\omega_{\text{H}}}
$$
(9)

где « $\omega_i$  – параметр потока отказов i-го элемента цепи;

t<sub>вi</sub> – время восстановления системы электроснабжения при отказе iго элемента цепи» [7].

«Объем недоотпущенной электроэнергии при наличии второй цепи» [10]:

$$
W = P \cdot T \cdot \omega \cdot T
$$
  
H cp BC c (10)

где «Рср – среднее значение нагрузки на участке цепи;

Тв<sup>с</sup> – среднее время восстановления питания системы;

ω<sup>с</sup> – параметр потока отказов системы;

Т – рассматриваемый период времени» [7].

Найдем значение потока отказов системы из выражения:

$$
\omega_{\mathbf{c}} = 2 \cdot \omega_{\mathbf{u}}^2 \cdot \sum_{i=1}^k \omega_i \cdot t_{\mathbf{B}i}
$$
 (11)

«Среднее время восстановления питания системы» [10]:

$$
T_{BC} = \frac{T_{BU}}{n}
$$
 (12)

где «n – количество резервных цепей;

 $T_{\text{BH}}$  – среднее время восстановления питания по одной цепи» [7].

Расчеты показателей надежности выполним на примере литейного корпуса из цветных металлов. Составим блок-схемы для одноцепной и двухцепной сети (рисунок 1).

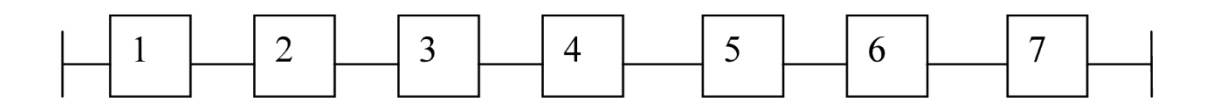

а) блок-схема для линии, выполненной с 1 цепью

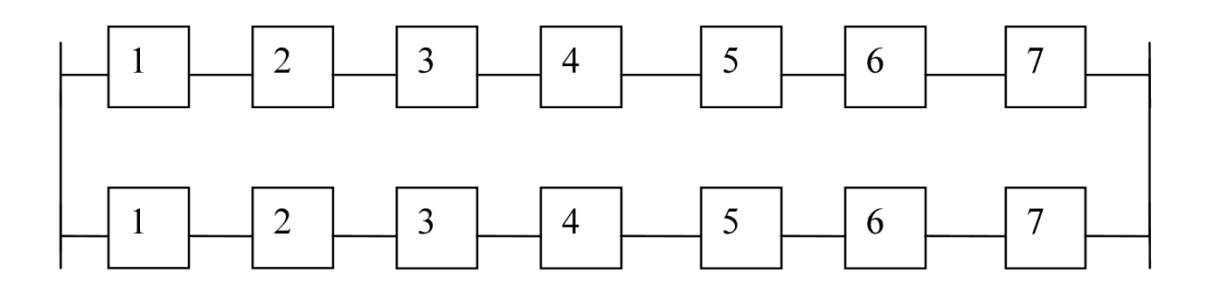

б) блок-схема линии, выполненной с 2 цепями

### Рисунок 1 – Расчетные блок-схемы для различных вариантов исполнения системы электроснабжения

На рисунке 1 под цифрами подразумеваются элементы системы электроснабжения: 1 – ячейка отходящей линии в ЗРУ 10 кВ ГПП предприятия, 2 высоковольтная кабельная линия 10 кВ от ГПП до ТП, 3 – высоковольтный разъединитель 10 кВ на вводе в ТП, 4 – силовой трансформатор на цеховой ТП, 5 – вводной автомат на секцию шин 0,4 кВ, 6 – автомат для защиты отходящей линии 0,4 кВ, 7 – кабель 0,4 кВ к потребителю от ТП.

Рассчитаем показатели варианта с одной цепью.

Определим значение потока отказов:

$$
\omega_{\text{H}} = 0,021 + 0,07 \cdot 0,22 + 0,01 + 0,04 + 0,025 + 0,025 + 0,07 \cdot 0,08 = 0,14
$$
 1/r

«Среднее время возобновления питания по линии с одной цепью» [10]:

$$
T = \frac{0,021 \cdot 10}{0,142} + \frac{0,0077 \cdot 8,14}{0,142} + \frac{0,01 \cdot 15}{0,142} + \frac{0,04 \cdot 60}{0,142} + \frac{0,025 \cdot 4}{0,142} + \frac{0,0056 \cdot 5,42}{0,142} = 21,94
$$

.

Объем недоотпуска электрической энергии:

$$
W = 226,2 \cdot 21,9 \cdot 0,14 \cdot 1 = 704,8 \text{ kBr} \cdot \text{y/rod}.
$$
  
H

Ущерб от прерывания электроснабжения потребителей:

$$
Y_1 = 15,75 \cdot 704,8 = 11100 \text{ py6/rod}
$$

Рассчитаем показатели варианта с двумя цепями.

Определим значение потока отказов:

$$
\frac{0.021 \cdot 10}{0.142} + \frac{0.0077 \cdot 8.14}{0.142} + \frac{0.01 \cdot 15}{0.142} + \frac{0.04 \cdot 60}{0.142} + \frac{0.025 \cdot 4}{0.142} + \frac{0.0056 \cdot 5.42}{0.142}
$$
  
566eM Heļootriyoka 35eKriyheckoki 349F14H.  
W = 226,2 · 21,9 · 0,14 · 1 = 704,8 kBr · 4/roJ.  
W  
Ymep6 or прерывания электpocнабжения поребигелей:  

$$
Y_1 = 15, 75 \cdot 704, 8 = 11100 \text{ py}6/roJ
$$
  
2accuuraeM rokaзатели карианта с двумя целями.  
Элределим значение потока отказов:  

$$
\omega = 2 \cdot 0,142^2 \cdot \begin{pmatrix} 0,021 \cdot 10+0,0077 \cdot 8,14+0,01 \cdot 15+ \\ +0,04 \cdot 60+0,025 \cdot 4 \cdot 2+0,0056 \cdot 5,42 \end{pmatrix} = 0,1257 \text{ 1/r}
$$
  
C  
C  
Реднее время возобновления питания по линии с двумя цепям  

$$
T_0 = \frac{21.9}{2} = 11 \text{ q}
$$
  
266eM недоотлуска электрической энергии:  

$$
W = 226,2 \cdot 11 \cdot 0,1257 = 312 \text{ kBr· v/roJ}
$$
  

$$
W = 226,2 \cdot 11 \cdot 0,1257 = 312 \text{ kBr· v/roJ}
$$
  

$$
W = 16
$$

«Среднее время возобновления питания по линии с двумя цепями» [10]:

$$
T_{BC} = \frac{21,9}{2} = 11 \,\text{g}
$$

Объем недоотпуска электрической энергии:

$$
W = 226, 2 \cdot 11 \cdot 0, 1257 = 312 \text{ kBr} \cdot \frac{4}{100} \text{ m}
$$

Ущерб от прерывания электроснабжения потребителей:

$$
y_2 = 15,75.311,8 = 4910 \text{ py6/rod}
$$

Возможный годовой ущерб при питании по одной цепи превышает значение, полученное для варианта с двумя цепями на 6190 руб/год.

 $Y_2 = 15,75 \cdot 311,8 = 4910$  руб/го<br>
и ущерб при питании по одн<br>
варианта с двумя цепями на б<br>
фект составит для литейног<br>
м прокладка второй линии пр<br>
61,2 тыс.руб. Срок окупаемо<br>
7  $T = \frac{\sum K_i}{\sum_{i} K_i}$ <br>  $T = \frac{61.2}{3} = 4,2$ Экономический эффект составит для литейного корпуса составит 14,5 тыс.руб/год , при этом прокладка второй линии приведет к увеличению капитальных затрат на 61,2 тыс.руб. Срок окупаемости дополнительных вложений составит:

$$
T_{\text{OK}} = \frac{\sum K_i}{3}
$$
 (13)

$$
T = \frac{61,2}{14,5} = 4,2
$$
rod, or

что меньше нормативного срока окупаемости инвестиций, установленного в инвестстратегии предприятия.

## <span id="page-16-0"></span>**2.2.2 Расчет ожидаемых перспективных нагрузок на шинах 0,4 цеховых ТП**

Для определения расчетных нагрузок на шинах 0,4 цеховых ТП используются формулы:

$$
P_{\text{prn}} = K_{p.M.} \cdot \Sigma P_{p.i},\tag{14}
$$

где «Кр.м. – коэффициент разновременности максимумов нагрузок» [7].

$$
Q_{\text{prn}} = K_{p.M.} \cdot \Sigma Q_{pi}, \qquad (15)
$$

$$
\mathbf{S}_{\text{prn}} = \sqrt{\mathbf{P}_{\text{p.m}}^2 + \mathbf{Q}_{\text{prn}}^2}.
$$
 (16)

Выполним расчеты для ТП №2:

$$
P_{\text{PTII-2}} = K \cdot \left( \Sigma P_{\text{p.M}} + \Sigma P_{\text{p12}} \right),
$$
  
\n
$$
P_{\text{prII-2}} = 0.9 \cdot (783 + 52.6) = 835.6 \text{ kBr},
$$
  
\n
$$
Q_{\text{prII-2}} = 0.9 \cdot (734.6 + 90.1) = 824.7 \text{ kBAp},
$$
  
\n
$$
S \cdot P_{\text{prII-2}} = \sqrt{825.6^2 + 824.7^2} = 1056.6 \text{ kBA}.
$$

Подобные расчеты по формулам 14-16 производим для каждой ТП предприятия, полученные результаты сводим в таблицу 2.

Таблица 2 – Определения расчетных нагрузок на шинах 0,4 цеховых ТП

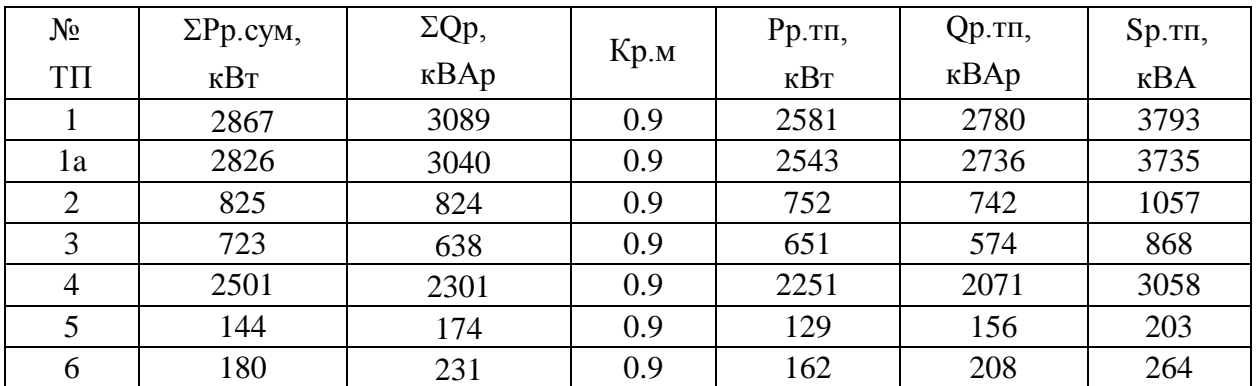

### <span id="page-17-0"></span>**2.2.3 Определение мощности устройств КРМ**

Выполним расчеты для ТП №2.

Определим мощность УКРМ, необходимых к установке:

$$
Q_{6k} = Q_p - 0.33 \cdot P_p
$$
\n
$$
Q_{6k} = 742, 16 - 0.33 \cdot 752, 04 = 494 \text{ kBAp.}
$$
\n(17)

Поскольку подстанция является двухтрансформаторной, то выбираем 2 автоматических устройства АУКРМ-0,4-250.

«Расчетная нагрузка ТП после установки устройств компенсации реактивной мощности» [12]:

$$
S_{p.K.} = \sqrt{P_p^2 + (Q_p - Q_{\delta K})^2},
$$
\n
$$
S_{p.K.} = \sqrt{752^2 + (7422 - 500)^2} = 790 \text{ kBA}.
$$
\n(18)

«Расчетный коэффициент мощности после установки устройств компенсации реактивной мощности» [12]:

$$
\cos \varphi_{k} = P_{p}/S_{p.k.},
$$
\n
$$
\cos \varphi_{k} = 752 / 790 = 0,95.
$$
\n(19)

Полученные результаты для всех ТП предприятия заносим в таблицу 3.

Таблица 3 – Определение мощности АУКРМ, устанавливаемых на ТП

|                | $P_{p.TII$  | $Qp$ . $\pi$ $\pi$ , | Qбк,         | Qбк.ст.,     | $Sp.$ к,    |                    | Sp. ном,    |
|----------------|-------------|----------------------|--------------|--------------|-------------|--------------------|-------------|
| $N_2$ $TH$     | $\kappa$ BT | $\kappa$ BAp         | $\kappa$ BAp | $\kappa$ BAp | $\kappa$ BA | $\cos \varphi_{k}$ | $\kappa$ BA |
|                | 2581        | 2779.4               | 1928         | 2000         | 2695.2      | 0.96               | 1925        |
| 1a             | 2543        | 2735.7               | 1896.7       | 2000         | 2646.8      | 0.96               | 1891        |
| $\overline{2}$ | 752         | 742.1                | 493.9        | 500          | 790         | 0.95               | 564         |
| 3              | 651         | 573.4                | 358.7        | 400          | 673.3       | 0.97               | 481         |
| 4              | 2251        | 2070                 | 1327.5       | 1600         | 2298.5      | 0.98               | 1642        |
|                | 129         | 155.8                | 113.4        | 120          | 133.6       | 0.96               | 95          |
| 6              | 162         | 207.7                | 154.3        | 160          | 168.7       | 0.96               | 121         |

<span id="page-18-0"></span>**2.2.4 Расчет необходимого числа и номинальной мощности силовых трансформаторов для установки на цеховых ТП**

Выполним расчеты для ТП №2.

Поскольку потребители электрической энергии, запитанные от ТП№2 относятся ко 2й и 3й категориям по надежности электроснабжения, то номинальную мощность трансформаторов на ТП определяем с учетом возможной 40% перегрузки в послеаварийном режиме работы ТП при отключении одного из двух трансформаторов [14, 15]:

$$
S_{\rm H} \ge S_{\rm p} / 1.4 = 791/1.4 = 565
$$
 kBA.

Выполним расчет приведенных затрат для двух вариантов различной мощности трансформаторов со значениями больше полученного расчетного, это мощности 630 кВА и 1000 кВА по шкале номинальных мощностей СТ.

В качестве первого варианта рассмотрим трансформаторы с номинальной мощностью 1000 кВА типа ТМГ-1000/10 с исходными справочными параметрами: К<sub>1</sub>=122 тыс.руб;  $\Delta P_{\kappa}$ =11,6 кВт;  $\Delta P_{\kappa}$ =3,3 кВт.

Приведенные затраты для первого варианта определим по формуле:

$$
3 = (E_{H} + P_{1}/100) \cdot K_{1} + (\Delta P_{x} \cdot 8760 + K_{3} \cdot \Delta P_{k} \cdot T) \cdot I I_{3}, \qquad (20)
$$

где « $K_3$  – коэффициент загрузки» [7]:

$$
K_s = S_p / (2 \cdot S_n),
$$
\n(21)  
\n
$$
K_s = 791 / (2 \cdot 1000) = 0,395.
$$
\n
$$
3_1 = (0,12 + (6,4 / 100)) \cdot 122 \cdot 10^3 + (3,3 \cdot 8760 + 0,395 \cdot 11,6 \cdot 3000) \cdot 6,9 = -72,1 \text{ The } \text{py6/rog.}
$$

В качестве второго варианта рассмотрим трансформаторы с номинальной мощностью 630 кВА типа ТМГ-630/10 с исходными справочными параметрами:  $K_2 = 90.7$  тыс.руб;  $\Delta P_x = 7.6$  кВт;  $\Delta P_x = 2.27$  кВт.

Приведенные затраты для второго варианта определим по формуле:

$$
3_2 = (0,12 + (6,4/100)) \cdot 90,7 \cdot 10^3 + (2,27 \cdot 8760 + 0,63 \cdot 2,27 \cdot 3000) \cdot 6,9 = 58,5 \text{ (b) } (0,12)
$$

(0.12 + (6.4 / 100)) • 90,7 • 10<sup>2</sup> + (2.27 • 8760 + 0.63 • 2.27 • 3000)<br>
• 6.9 = 58,5 тас. рубого,<br>
• 6.9 = 58,5 тас. рубого,<br>
скольку приведенные заграты для второго из рассмогренно существенные заграты для второго из Поскольку приведенные затраты для второго из рассмотренных вариантов существенно меньше, чем для первого, то по результатам сравнения принимаем к установке на ТП №2 два силовых трансформатора типа ТМГ-630/10. Для остальных ТП предприятия определение номинальной мощности трансформаторов производим аналогично, а полученные результаты сводим в таблицу 4.

### **2.2.5 Определение сечений КЛ**

<span id="page-20-0"></span>«Расчетный ток в линии для потребителей II категории по надежности электроснабжения определяем по формуле» [16]:

$$
I_p = \frac{S}{\sqrt{3} \cdot U_H \cdot 2} \tag{22}
$$

где «S – полная мощность на данном участке линии;

U<sup>н</sup> - номинальное напряжение на участке» [16].

«Расчетный ток в линии для потребителей III категории по надежности электроснабжения определяем по формуле» [16]:

$$
I_p = \frac{S}{\sqrt{3} \cdot U_H}
$$
 (23)

«Потери в кабеле определяем по формуле» [16]:

$$
\Delta P_{H,\Pi} = P_{\text{yH}} \cdot 1 \tag{24}
$$

где «P<sup>н</sup> - потери в кабеле при полной нагрузке;

l - длина участка» [16].

| $N_2$<br>KTTI<br>предприятия | $N_T$ ,<br>ШT  | $S_{_{\rm HT}},$<br>$\kappa$ BA | $S_{p_{\cdot}k}$<br>$\kappa$ BA | $\Delta P_x$ ,<br>$\kappa$ B $\tau$ | $\Delta P_{\kappa_3}$ ,<br>$\kappa$ B $\tau$ | К,<br>тыс.руб. | $K_{3}$ | $K_{2}^{2}$ | t, ч | Цэ,<br>py6/kBr·y | $C_{a}$ ,<br>тыс. руб | $C_{\text{n}}$<br>тыс.руб. | 3,<br>тыс.руб |
|------------------------------|----------------|---------------------------------|---------------------------------|-------------------------------------|----------------------------------------------|----------------|---------|-------------|------|------------------|-----------------------|----------------------------|---------------|
|                              | $\overline{2}$ | 2500                            | 2695                            | 6.2                                 | 23.5                                         | 188.5          | 0.54    | 0.29        | 3000 | 1.5              | 34.6                  | 112.1                      | 147           |
| 1a                           | 2              | 2500                            | 2646                            | 6.2                                 | 23.5                                         | 188.5          | 0.53    | 0.28        | 3000 | 1.5              | 34.6                  | 111.1                      | 146           |
| 2                            | $\overline{2}$ | 630                             | 790                             | 2.27                                | 7.6                                          | 90.7           | 0.63    | 0.39        | 3000 | 1.5              | 16.6                  | 43.2                       | 60            |
| 3                            | $\overline{2}$ | 630                             | 673                             | 2.27                                | 7.6                                          | 90.7           | 0.53    | 0.29        | 3000 | 1.5              | 16.6                  | 39.5                       | 56            |
| 4                            | 2              | 2500                            | 2298                            | 6.2                                 | 23.5                                         | 188.5          | 0.46    | 0.21        | 3000 | 1.5              | 34.6                  | 103.8                      | 139           |
|                              |                | 160                             | 134                             | 0.73                                | 2.65                                         | 42.2           | 0.84    | 0.70        | 3000 | 1.5              | 7.7                   | 17.9                       | 26            |
| 6                            |                | 250                             | 169                             | 1.05                                | 3.7                                          | 49.4           | 0.68    | 0.46        | 3000 | 1.5              | 9                     | 21.3                       | 31            |

Таблица 4 - Определение номинальной мощности трансформаторов на ТП

$$
K_3 = \frac{I_p}{I_{H.K}}
$$
 (25)

где «I<sub>p</sub> - расчетный ток на данном участке;

Iн.к - длительно допустимая токовая нагрузка» [2].

«Потери в кабеле с учетом коэффициента загрузки определяем по формуле» [16]:

$$
\Delta P_{\underline{\mu}} = \Delta P_{\underline{\mu}, \underline{\mu}} \cdot K_3^2 \tag{26}
$$

где « $\Delta P_{H,I}$  - потери в кабеле на данном участке;

К<sup>з</sup> - коэффициент загрузки» [16].

Потери электрической энергии в кабеле найдем как:

$$
\Delta \Theta_{\mathbf{a}} = \Delta P_{\mathbf{a}} \cdot T_{\mathbf{n}} \tag{27}
$$

где « $\Delta P_{\text{A}}$  - действительные потери в кабеле;

 $T_{\text{n}}$  - время потерь» [16].

Стоимость потерь за год определим:

$$
C_{\Pi} = \Delta \Theta_{a} \cdot C_{o}
$$
 (28)

где « $\Delta$ Э<sub>а</sub> - потери эл. энергии на данном участке;

С<sup>о</sup> - стоимость одного кВт ч» [16].

«Капиталовложения на прокладку участка сети определяем по формуле» [16]:

$$
K = K_{\text{y}1} \cdot 1 \tag{29}
$$

где «Куд - стоимость 1км кабеля» [16].

«Ежегодные амортизационные отчисления определяем по формуле» [16]:

$$
C_a = K \cdot k_a \cdot 1000 \tag{30}
$$

где «К - капвложения на сооружение данного участка;

К<sup>а</sup> - коэффициент амортизации» [16].

«Годовые эксплуатационные расходы определяем по формуле» [16]:

$$
C_{\mathbf{9}} = C_{\mathbf{1}} + C_{\mathbf{a}} \tag{31}
$$

где «С<sub>п</sub> - стоимость потерь;

С<sup>а</sup> - ежегодные амортизационные отчисления» [16].

«Годовые приведенные затраты определяем по формуле» [16]:

$$
3_{\text{np}} = C_3 + 0.12 \cdot \text{K} \tag{32}
$$

Произведем расчет кабельной линии от ТП1 до РП2.

Находим значение расчетного тока в КЛ:

$$
I_p = \frac{64,07}{\sqrt{3} \cdot 0,38} = 97,3 \text{ A}.
$$

Находим значение потерь в КЛ:

$$
\Delta P_{H,\Pi} = 165 \cdot 0,125 = 20,63 \text{ kBr}.
$$

Находим значение коэффициента загрузки линии:

P<sub>H,J</sub> = 165 · 0,125 = 20,63 κBr.  
\nкозффициента загрузки лини  
\n
$$
k_3 = \frac{97,3}{255} = 0,38
$$
,  
\n $k_3^2 = 0,146$ .  
\nпотерь активной мощности в  
\n $\Delta P_{\text{A}} = 20,63 \cdot 0,146 = 3,0 \text{ кBr.}$   
\nпотерь электрической энерги  
\n= 3,006 · 3000 = 9016,9 кBr · y  
\ncть этик погерь:  
\n= 9016,9 · 1,5 / 1000 = 13,1 pyб/rc  
\nкапитальных заграт на кабель  
\n= 270.27 · 0,125 = 33,8 тыс.руб  
\nаморгизационных отчислений  
\n= 0,15 · 33,77 = 5,1 тыс. руб/го,  
\n9жсплуатационных расходов з  
\n25

Находим значение потерь активной мощности в кабельной линии:

$$
\Delta P_{\underline{\mu}} = 20,63 \cdot 0,146 = 3,0 \text{ kBr}.
$$

Находим значение потерь электрической энергии за год:

$$
\Delta \Theta_{\text{a}} = 3,006 \cdot 3000 = 9016,9 \text{ kBr} \cdot \text{y} / \text{rog}.
$$

Определим стоимость этих потерь:

$$
C_{\Pi} = 9016, 9 \cdot 1, 5 / 1000 = 13, 1 \text{ py6/rod.}
$$

Находим значение капитальных затрат на кабельную линию:

$$
K = 270.27 \cdot 0,125 = 33,8 \text{ } \text{THIC.py6.}
$$

Величина годовых амортизационных отчислений составит:

$$
C_a = 0.15 \cdot 33.77 = 5.1
$$
 **THEC**. py6/roq.

Находим значение эксплуатационных расходов за год:

$$
C_{\text{g}} = 13.1 + 5.1 = 18.2 \text{ } \text{Table. py6/rod.}
$$

Находим значение приведенных затрат:

пр <sup>З</sup> = 18,2 + 0,12 33,77 = 22,2 тыс . .руб

Подобным образом расчеты производим для остальных кабельных линий с целью определения оптимального сечения по величине приведенных затрат. Результаты расчетов по кабелям с номинальным напряжением 0,4 кВ заносим в таблицу 5, для кабелей с номинальным напряжением 10 кВ заносим в таблицу 6.

### <span id="page-25-0"></span>**2.2.6 Выбор схемы внешнего электроснабжения**

 $C_3 = 13,1 + 5,1 = 18,2$  тыс. руб/год<br>не приведенных затрат:<br> $3_{\text{mp}} = 18,2 + 0,12 \cdot 33,77 = 22,2$  ть<br>зом расчеты производим для<br>тения оптимального сечения по<br>четов по кабелям с номинальным напря<br>ля кабелей с номинальным нап Питание промышленного предприятия осуществляется от подстанции электроэнергетической системы по двум воздушным линиям электропередачи с номинальным напряжением 110 кВ. Преобразование электроэнергии по напряжению осуществляется на ГПП предприятия, где напряжение понижается со 110 до 10 кВ. Поскольку на ГПП устанавливаются двухобмоточные трансформаторы, то на стороне 10 кВ используется двойная секционированная секционным выключателем система сборных шин. На стороне 10 кВ ГПП применяется закрытое распределительное устройство.

| КЛ<br>0,4<br>$\kappa$ B | L,<br>КM | $S_p$ ,<br>$\kappa$ BA | $I_{\text{ab}}$<br>A | S,<br>$\text{MM}^2$ | $I_{\scriptscriptstyle\rm HK}$<br>A | $K_{p.M.}$ | $\text{I}_{\text{дл},\text{доп}}$<br>$\mathbf{A}$ | $\Delta P_{yx}$ '<br>кВт | $\Delta P_{_{\rm H.\pi}}$<br>кВт | $K_{\alpha}$ | $K^2$ | $\Delta P_{\text{I}}$<br>$\kappa B$ T | $\Delta \Theta_{a}$<br>$\kappa B$ т • ч | $c_{\scriptscriptstyle \rm I\hspace{-1pt}I}^{\phantom{\dagger}}$<br>тыс<br>руб | $K_{\nu \mu}$ ,<br>тыс<br>руб | К,<br>тыс<br>руб | $C_{a}$ ,<br>тыс<br>руб | Cэ,<br>тыс<br>руб | 3,<br>тыс<br>руб |
|-------------------------|----------|------------------------|----------------------|---------------------|-------------------------------------|------------|---------------------------------------------------|--------------------------|----------------------------------|--------------|-------|---------------------------------------|-----------------------------------------|--------------------------------------------------------------------------------|-------------------------------|------------------|-------------------------|-------------------|------------------|
|                         | 0.125    | 64.07                  | 97.3                 | 70                  | 210                                 | 0.9        | 189                                               | 140                      | 17.50                            | 0.46         | 0.215 | 3.76                                  | 11280.8                                 | 16.92                                                                          | 218                           | 27.25            | 4.09                    | 21.0              | 24.3             |
|                         | 0.125    | 64.07                  | 97.3                 | 95                  | 255                                 | 0.9        | 230                                               | 165                      | 20.63                            | 0.38         | 0.146 | 3.006                                 | 9016.9                                  | 13.53                                                                          | 270                           | 33.75            | 5.06                    | 18.6              | 22.6             |
|                         | 0.125    | 64.07                  | 97.3                 | 120                 | 295                                 | 0.9        | 266                                               | 200                      | 25.00                            | 0.33         | 0.109 | 2.722                                 | 8166.5                                  | 12.25                                                                          | 320                           | 40.00            | 6.00                    | 18.2              | 23.0             |
|                         | 0.028    | 104.3                  | 158.5                | 70                  | 210                                 | 0.9        | 189                                               | 140                      | 3.92                             | 0.75         | 0.569 | 2.23                                  | 6696.5                                  | 10.04                                                                          | 218                           | 6.10             | 0.92                    | 11.0              | 11.7             |
|                         | 0.028    | 104.3                  | 158.5                | 95                  | 255                                 | 0.9        | 230                                               | 165                      | 4.62                             | 0.62         | 0.386 | 1.78                                  | 5352.6                                  | 8.03                                                                           | 270                           | 7.56             | 1.13                    | 9.2               | 10.1             |
| 2                       | 0.028    | 104.3                  | 158.5                | 120                 | 295                                 | 0.9        | 266                                               | 200                      | 5.60                             | 0.54         | 0.289 | 1.62                                  | 4847.8                                  | 7.27                                                                           | 320                           | 8.96             | 1.34                    | 8.6               | 9.7              |
|                         | 0.028    | 104.3                  | 158.5                | 150                 | 335                                 | 0.9        | 302                                               | 230                      | 6.44                             | 0.47         | 0.224 | 1.44                                  | 4323.1                                  | 6.48                                                                           | 380                           | 10.64            | 1.60                    | 8.1               | 9.4              |
|                         | 0.028    | 104.3                  | 158.5                | 185                 | 385                                 | 0.9        | 347                                               | 260                      | 7.28                             | 0.41         | 0.169 | 1.23                                  | 3700.1                                  | 5.55                                                                           | 451                           | 12.63            | 1.89                    | 7.4               | 9.0              |
|                         | 0.095    | 51.8                   | 78.7                 | 70                  | 210                                 | 0.9        | 189                                               | 140                      | 13.30                            | 0.37         | 0.140 | 1.87                                  | 5604.1                                  | 8.41                                                                           | 218                           | 20.71            | 3.11                    | 11.5              | 14.0             |
|                         | 0.095    | 51.8                   | 78.7                 | 95                  | 255                                 | 0.9        | 230                                               | 165                      | 15.68                            | 0.31         | 0.095 | 1.49                                  | 4479.4                                  | 6.72                                                                           | 270                           | 25.65            | 3.85                    | 10.6              | 13.6             |
| 3                       | 0.095    | 51.8                   | 78.7                 | 120                 | 295                                 | 0.9        | 266                                               | 200                      | 19.00                            | 0.27         | 0.071 | 1.35                                  | 4057.0                                  | 6.09                                                                           | 320                           | 30.40            | 4.56                    | 10.6              | 14.3             |
|                         | 0.095    | 51.8                   | 78.7                 | 150                 | 335                                 | 0.9        | 302                                               | 230                      | 21.85                            | 0.23         | 0.055 | 1.21                                  | 3617.9                                  | 5.43                                                                           | 380                           | 36.10            | 5.42                    | 10.8              | 15.2             |
|                         | 0.095    | 51.8                   | 78.7                 | 185                 | 385                                 | 0.9        | 347                                               | 260                      | 24.70                            | 0.20         | 0.042 | 1.03                                  | 3096.5                                  | 4.64                                                                           | 451                           | 42.85            | 6.43                    | 11.1              | 16.2             |
|                         | 0.032    | 106.2                  | 161.4                | 70                  | 210                                 | 0.9        | 189                                               | 140                      | 4.48                             | 0.77         | 0.590 | 2.64                                  | 7934.5                                  | 11.90                                                                          | 218                           | 6.98             | 1.05                    | 12.9              | 13.8             |
|                         | 0.032    | 106.2                  | 161.4                | 95                  | 255                                 | 0.9        | 230                                               | 165                      | 5.28                             | 0.63         | 0.400 | 2.11                                  | 6342.1                                  | 9.51                                                                           | 270                           | 8.64             | 1.30                    | 10.8              | 11.8             |
| 4                       | 0.032    | 106.2                  | 161.4                | 120                 | 295                                 | 0.9        | 266                                               | 200                      | 6.40                             | 0.55         | 0.299 | 1.91                                  | 5744.0                                  | 8.62                                                                           | 320                           | 10.24            | 1.54                    | 10.2              | 11.4             |
|                         | 0.032    | 106.2                  | 161.4                | 150                 | 335                                 | 0.9        | 302                                               | 230                      | 7.36                             | 0.48         | 0.232 | 1.71                                  | 5122.4                                  | 7.68                                                                           | 380                           | 12.16            | 1.82                    | 9.5               | 11.0             |
|                         | 0.032    | 106.2                  | 161.4                | 185                 | 385                                 | 0.9        | 347                                               | 260                      | 8.32                             | 0.42         | 0.176 | 1.46                                  | 4384.1                                  | 6.58                                                                           | 451                           | 14.43            | 2.16                    | 8.7               | 10.5             |
|                         | 0.035    | 46.3                   | 70.3                 | 35                  | 140                                 | 0.9        | 126                                               | 95                       | 3.33                             | 0.50         | 0.252 | 0.84                                  | 2518.4                                  | 3.78                                                                           | 148                           | 5.18             | 0.78                    | 4.6               | 5.2              |
| 5                       | 0.035    | 46.3                   | 70.3                 | 50                  | 175                                 | 0.9        | 158                                               | 110                      | 3.85                             | 0.40         | 0.162 | 0.62                                  | 1866.3                                  | 2.80                                                                           | 178                           | 6.23             | 0.93                    | 3.7               | 4.5              |
|                         | 0.035    | 46.3                   | 70.3                 | 70                  | 210                                 | 0.9        | 189                                               | 140                      | 4.90                             | 0.33         | 0.112 | 0.55                                  | 1649.5                                  | 2.47                                                                           | 218                           | 7.63             | 1.14                    | 3.6               | 4.5              |

Таблица 5 – Результаты расчетов по кабелям с номинальным напряжением 0,4 кВ

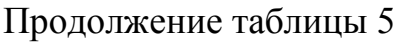

| КЛ         |       |             |                          | S.  |                 |            |           | ΔΡ           | $\Delta P_{_{\rm H},\pi}$<br>кВт |      |               | $\Delta P$<br>кВт | ΔЭ,<br>$\kappa B$ т • ч | $c_{\scriptscriptstyle \rm I\hspace{-1pt}I}$ , | $K_{yA}$        | К,    | $c_{a}$ , | Cэ   | 3,   |
|------------|-------|-------------|--------------------------|-----|-----------------|------------|-----------|--------------|----------------------------------|------|---------------|-------------------|-------------------------|------------------------------------------------|-----------------|-------|-----------|------|------|
| 0,4        | L.    | $S_{n}$ ,   | $\mathbf{A}_{\text{BB}}$ |     | $\textbf{H}$ HK | $K_{p.M.}$ | $-ДЛ$ доп | VД           |                                  | Λ.   | $K_{\circ}^2$ |                   |                         | тыс                                            | тыс             | тыс   | тыс       | тыс  | тыс  |
| $\kappa$ B | КM    | $\kappa$ BA | А                        | MM  | A               |            | A         | $\kappa B$ T |                                  |      |               |                   |                         | руб                                            | py <sub>0</sub> | pyo   | pуб       | pyo  | руб  |
|            | 0.065 | 150.6       | 228.8                    | 95  | 255             | 0.9        | 230       | 165          | 10.73                            | 0.90 | 0.805         | 8.64              | 25906.0                 | 38.86                                          | 270             | 17.55 | 2.63      | 41.5 | 43.6 |
| 6          | 0.065 | 150.6       | 228.8                    | 120 | 295             | 0.9        | 266       | 200          | 13.00                            | 0.78 | 0.602         | 7.82              | 23462.9                 | 35.19                                          | 320             | 20.80 | 3.12      | 38.3 | 40.8 |
|            | 0.065 | 150.6       | 228.8                    | 150 | 335             | 0.9        | 302       | 230          | 14.95                            | 0.68 | 0.467         | 6.97              | 20923.5                 | 31.39                                          | 380             | 24.70 | 3.71      | 35.1 | 38.1 |
|            | 0.065 | 150.6       | 228.8                    | 185 | 385             | 0.9        | 347       | 260          | 16.90                            | 0.59 | 0.353         | 5.97              | 17908.0                 | 26.86                                          | 451             | 29.32 | 4.40      | 31.3 | 34.8 |
|            | 0.020 | 97.9        | 148.7                    | 95  | 255             | 0.9        | 230       | 165          | 3.30                             | 0.58 | 0.340         | 1.12              | 3365.0                  | 5.05                                           | 270             | 5.40  | 0.81      | 5.9  | 6.5  |
|            | 0.020 | 97.9        | 148.7                    | 120 | 295             | 0.9        | 266       | 200          | 4.00                             | 0.50 | 0.254         | 1.02              | 3047.7                  | 4.57                                           | 320             | 6.40  | 0.96      | 5.5  | 6.3  |
|            | 0.020 | 97.9        | 148.7                    | 150 | 335             | 0.9        | 302       | 230          | 4.60                             | 0.44 | 0.197         | 0.91              | 2717.8                  | 4.08                                           | 380             | 7.60  | 1.14      | 5.2  | 6.1  |
|            | 0.020 | 97.9        | 148.7                    | 185 | 385             | 0.9        | 347       | 260          | 5.20                             | 0.39 | 0.149         | 0.78              | 2326.1                  | 3.49                                           | 451             | 9.02  | 1.35      | 4.8  | 5.9  |

Таблица 6 - Результаты расчетов по кабелям с номинальным напряжением 10 кВ

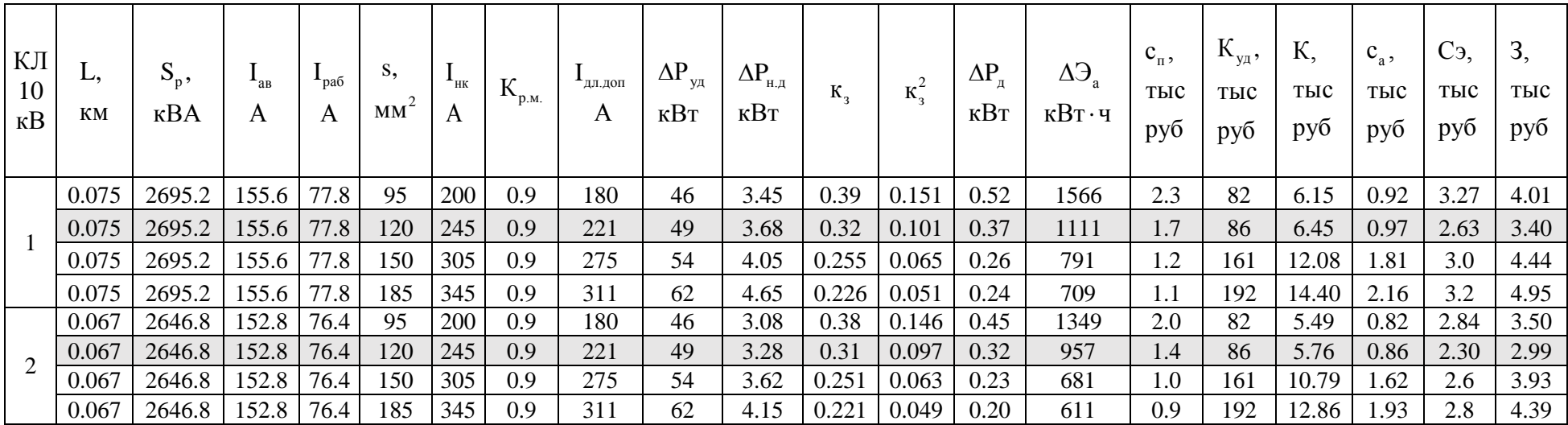

# Продолжение таблицы 6

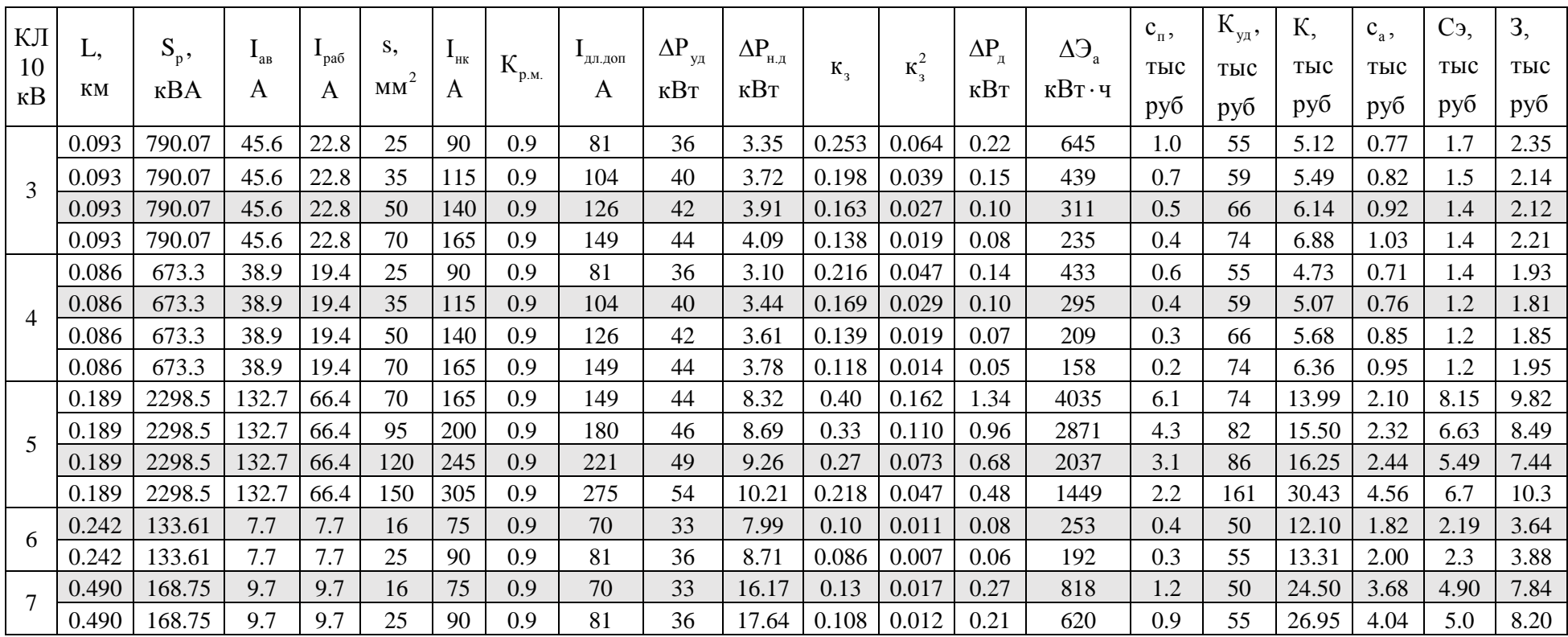

### **2.3 Определение токов КЗ**

<span id="page-29-0"></span>При расчетах токов КЗ в электроустановках до 1 кВ необходимо учитывать:

- индуктивные сопротивления всех элементов короткозамкнутой цепи, включая силовые трансформаторы, проводники, трансформаторы тока, реакторы, токовые катушки автоматических выключателей;

- активные сопротивления элементов короткозамкнутой цепи;

- активные сопротивления различных контактов и контактных соединений. [17, 18]

При определении токов короткого замыкания базисную мощность принимаем равной 100 МВА:

$$
S_{HOM.T} \le \frac{S_6}{50} \tag{33}
$$

При расчетах за базисные значения напряжения принимаем U<sub>61</sub>=10,5 kB, U<sub>62</sub>=0,4 kB.

На рисунках 2 и 3 приведены расчетная схема и схема замещения по которым выполнялся расчет токов короткого замыкания.

Протяженность кабельной линии - 600 м. Значение тока 3хфазного КЗ на шинах напряжением 10 кВ главной понизительной подстанции предприятия равно 8 кА.

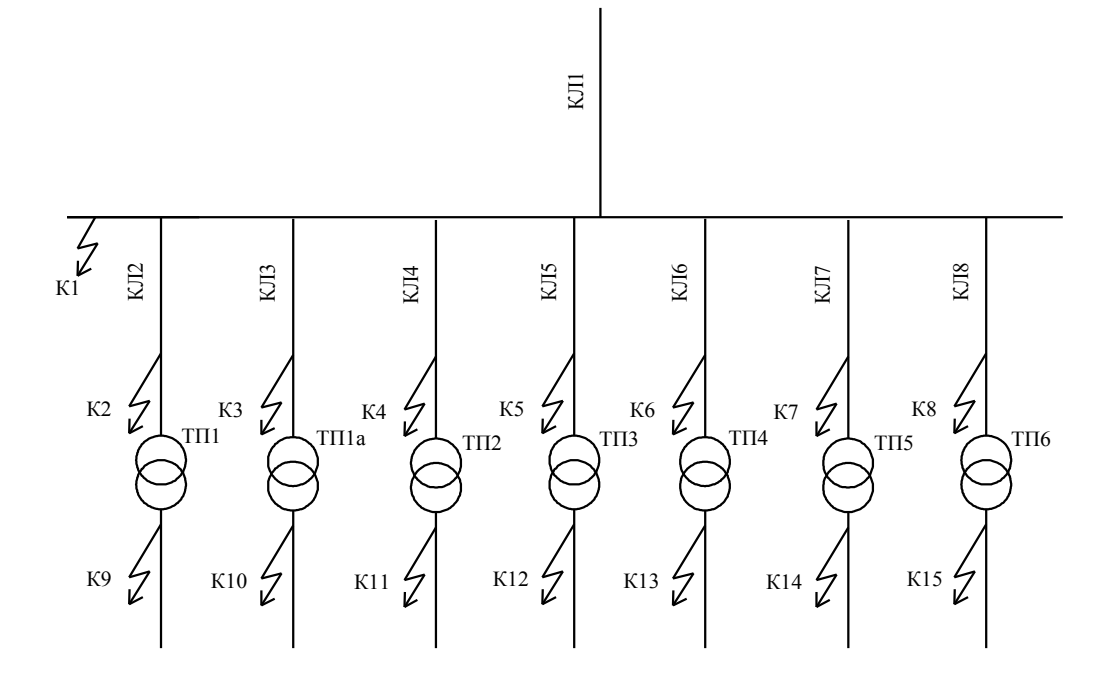

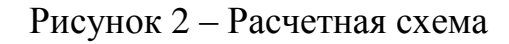

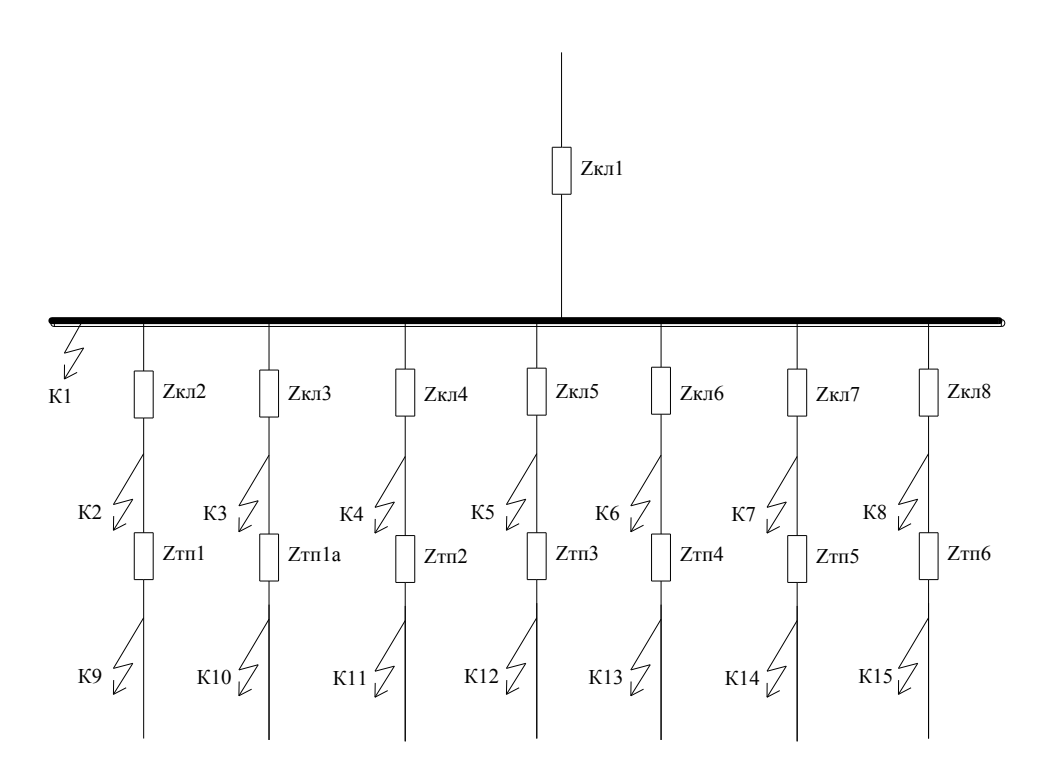

Рисунок 3 –Схема замещения

«Базисный ток определяем по формуле» [17]:

$$
I_{\overline{6}1} = \frac{S_{\overline{6}1}}{\sqrt{3} \cdot U_{\overline{6}1}},
$$
\n(34)

$$
I_{\overline{0}1} = \frac{100}{\sqrt{3.10,5}} = 5,5 \text{ kA},
$$

$$
I_{\overline{0}2} = \frac{100}{\sqrt{3.0,4}} = 144,3 \text{ kA}.
$$

«Сопротивление системы определяем по формуле» [17]:

$$
X_{c^*} = \frac{I_{\tilde{0}1}}{I_{\text{KIII}}^{(3)}},
$$
\n(35)

где «  ${\rm I}^{(3)}_{\rm {\rm {sur}}}$  - ток трехфазного короткого замыкания на шинах напряжением 10 кВ» [17];

$$
X_{c^*} = \frac{5.5}{8} = 0.68.
$$

«Активное сопротивление питающей кабельной линии 10 кВ определяем по формуле» [3]:

$$
r_{K\pi 1} = r_0 \cdot 1 \frac{S_6}{U_{6i}^2},
$$
\n(36)

где «r<sub>o</sub> - активное сопротивление на 1 км кабельной линии;

l - длина линии 10 кВ» [17];

$$
r_{\text{KJ1*}} = \frac{0,16 \cdot 0,62 \cdot 100}{10^2} = 0,099.
$$

«Реактивное сопротивление питающей кабельной линии 10 кВ определяем по формуле» [3]:

$$
x_{K\pi 1} = x_0 \cdot 1 \frac{S_6}{U_{6i}^2},
$$
\n(37)

где « $x_0$  – реактивное сопротивление на 1 км кабельной линии» [2].

$$
x_{\text{KJI}^*} = \frac{0.08 \cdot 0.62 \cdot 100}{10^2} = 0.0496.
$$

Определяем активное сопротивление кабельной линии, соединяющей высоковольтный распределительный пункт и первую трансформаторную подстанцию путем умножения погонного активного сопротивления для выбранного сечения проводника на его протяженность:

$$
r_{K\pi 2} = \frac{0,26 \cdot 0,075 \cdot 100}{10,5^2} = 0,0177
$$

Определяем индуктивное сопротивление кабельной линии, соединяющей высоковольтный распределительный пункт и первую трансформаторную подстанцию путем умножения погонного индуктивного сопротивления для выбранного сечения проводника на его протяженность:

$$
x_{KJ2*} = \frac{0.08 \cdot 0.075 \cdot 100}{10.5^2} = 0.0054
$$

«Активное сопротивление силового трансформатора, расположенного на ТП №1 определяем по формуле» [17]:

$$
r_{\text{TH1*}} = \frac{\Delta P_{\text{K}} S_{\text{O}}}{S_{\text{H}}^2},\tag{38}
$$

где « $\Delta P_{\kappa}$  – мощность потерь КЗ в трансформаторе» [17].

$$
r_{\text{m1*}} = \frac{23,5 \cdot 100 \cdot 10^3}{2500^2} = 0,376.
$$

«Полное сопротивление силового трансформатора, расположенного на ТП №1 определяем по формуле» [17]:

$$
z_{\text{TT1*}} = \frac{U_{\text{K}} \cdot S_{\text{O}}}{100 \cdot S_{\text{H}}},\tag{39}
$$

где « $U_{K}$  – напряжение короткого замыкания трансформатора» [17].

$$
z_{\text{m1*}} = \frac{5,5 \cdot 100 \cdot 10^3}{100 \cdot 2500} = 2,2.
$$

«Реактивное сопротивление силового трансформатора, расположенного на ТП №1 определяем по формуле» [17]:

$$
x_{\text{TH1*}} = \sqrt{z_{\text{T1*}}^2 - r_{\text{T1*}}^2},
$$
\n
$$
x_{\text{TH1*}} = \sqrt{2,2^2 - 0,376^2} = 2,168.
$$
\n(40)

«Результирующие сопротивления до каждой точки КЗ определяем по формуле» [17]:

$$
z_{\text{pe3}\Sigma^*} = \sqrt{(\Sigma r_{\ast})^2 + (\Sigma x_{\ast})^2}
$$
 (41)

Находим общее значение сопротивления до первой расчётной точки в которой происходит определение токов короткого замыкания путём сложения отдельных сопротивления элементов входящих в схему замещения:

$$
x_{\text{pe3K1*}} = x_{\text{c*}} + x_{\text{KII1*}} = 0.68 + 0.0496 = 0.729,
$$
  

$$
r_{\text{pe3K1*}} = r_{\text{KII1*}} = 0.099,
$$
  

$$
z_{\text{pe3K1*}} = \sqrt{0.729^2 + 0.099^2} = 0.735.
$$

Результирующее значение сопротивления для второй расчётной точки получаем путём прибавления к результирующему сопротивлению в первой расчётной точке дополнительных сопротивлений элементов, входящих в схему замещения:

$$
x_{\text{pe3K2*}} = x_{\text{pe3K1*}} + x_{\text{KJ2*}} = 0,729 + 0,0054 = 0,7344,
$$
  
\n
$$
r_{\text{pe3K2*}} = r_{\text{pe3K1*}} + r_{\text{KJ2*}} = 0,099 + 0,0177 = 0,1167,
$$
  
\n
$$
z_{\text{pe3K2*}} = \sqrt{0,7344^2 + 0,1167^2} = 0,74.
$$

«Установившееся значение трехфазного тока КЗ в точке К1 определяем по формуле» [17]:

$$
I_K^{(3)} = \frac{I_6}{z_{\text{pe3}}*},\tag{42}
$$

$$
I_{\text{K1}}^{(3)} = \frac{I_{61}}{z_{\text{pe3K1*}}} = \frac{5,5}{0,735} = 7,48 \text{ kA},
$$
  

$$
I_{\text{K2}}^{(3)} = \frac{I_{62}}{z_{\text{pe3K2*}}} = \frac{5,5}{0,744} = 7,39 \text{ kA}.
$$

«Установившееся значение двухфазного тока КЗ определяем по формуле» [17]:

$$
I_{\text{K}1}^{(2)} = \frac{\sqrt{3} \cdot I_{\text{K}1}^{(3)}}{2},
$$
  
\n
$$
I_{\text{K}1}^{(2)} = \frac{\sqrt{3} \cdot I_{\text{K}1}^{(3)}}{2} = \frac{\sqrt{3} \cdot 7,48}{2} = 6,47 \text{ kA},
$$
  
\n
$$
I_{\text{K}2}^{(2)} = \frac{\sqrt{3} \cdot I_{\text{K}2}^{(3)}}{2} = \frac{\sqrt{3} \cdot 7,39}{2} = 6,4 \text{ kA}.
$$
  
\n(43)

«Мгновенное значение ударного тока КЗ определяем по формуле» [17]:

$$
i_y = \sqrt{2} \cdot K_y \cdot I_K^{(3)}
$$
  
\n
$$
i_{yK1} = \sqrt{2} \cdot 1, 6 \cdot 7, 48 = 16, 9 \text{ kA},
$$
  
\n
$$
i_{yK2} = \sqrt{2} \cdot 1, 58 \cdot 7, 39 = 13, 8 \text{ kA}.
$$
 (44)

«Действующие значения ударного тока КЗ определяем по формуле» [17]:

$$
I_{y} = I_{K}^{(3)} \sqrt{1 + 2(k_{y} - 1)^{2}}
$$
 (45)

где «I $_{\kappa}^{(3)}$  - периодическая составляющая тока КЗ» [17].

$$
I_{yK1} = 7,48\sqrt{1+2(1,6-1)^{2}} = 9,79 \text{ kA},
$$

$$
I_{yK2} = 7,43\sqrt{1+2(1,58-1)^{2}} = 8,11 \text{ kA}.
$$

В остальных расчетных точках токи короткого замыкания определяем по представленной выше методике, а полученные в результате расчетов данные заносим в таблицу 7.

## <span id="page-36-0"></span>**2.4 Расчет параметров проводников и электрических аппаратов, устанавливаемых в системе электроснабжения предприятия**

## <span id="page-36-1"></span>**2.4.1 Определение типа и параметров высоковольтного выключателя**

Условия выбора и проверки высоковольтного выключателя [17, 19, 20]: - номинальное напряжение сети:

$$
U_{\text{HOM.B}} \ge U_{\text{H.yCT}},\tag{46}
$$

где «Uном.в – номинальное напряжение выключателя;

Uн.уст – номинальное напряжение электроустановки в месте расположения выключателя» [19].

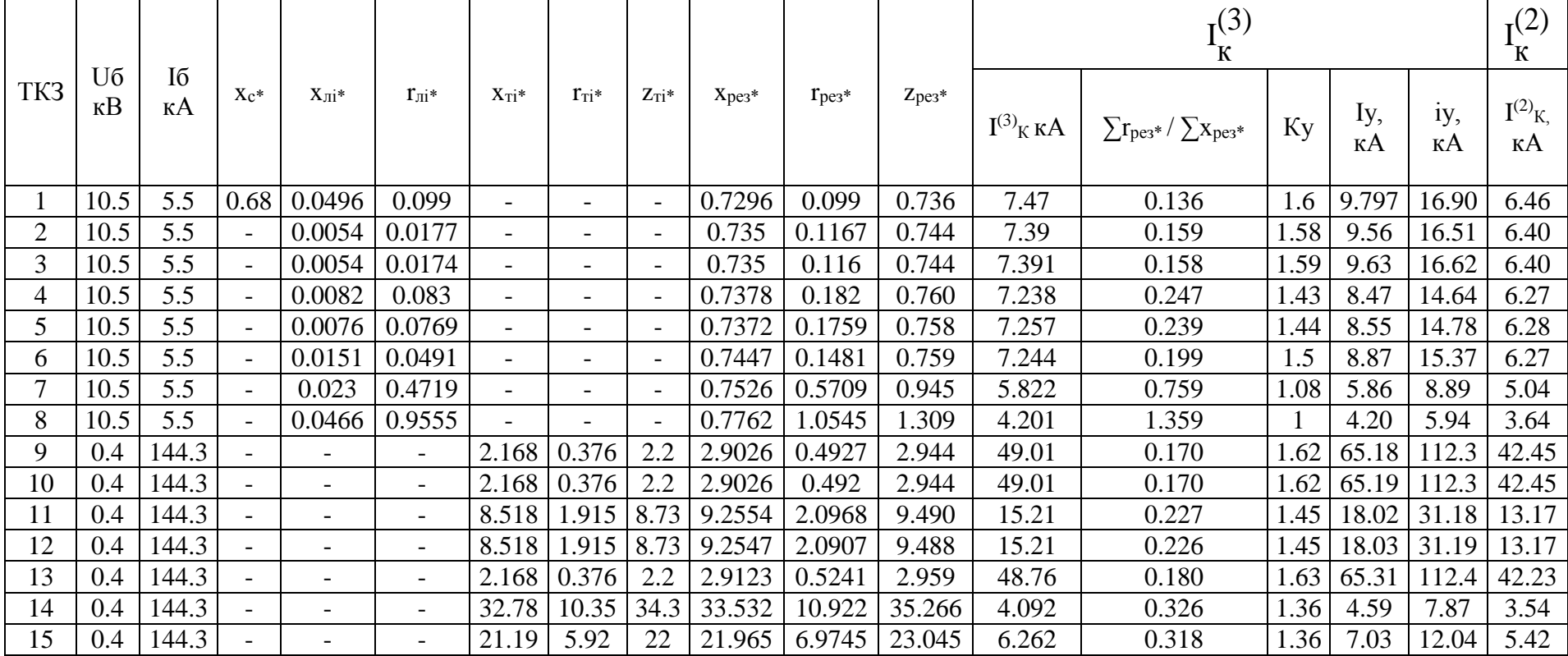

# Таблица 7 – Значения токов короткого замыкания в расчетных точках сети

- максимальное расчетное значение тока:

$$
I_{HOM.B} \ge I_{p.MARC},\tag{47}
$$

где «I<sub>ном.в</sub> - номинальный ток выключателя;

Iр.макс – максимальный рабочий ток цепи, в которой установлен выключатель» [19].

- проверка по току отключения:

$$
I_{H.OTKJI} \ge I_{K}^{(3)},\tag{48}
$$

где «I<sub>н.откл</sub> – номинальный ток отключения выключателя;

 $I_{\kappa}^{(3)}$  – ток трехфазного КЗ за первый полупериод после расхождения, контактов выключателя» [19].

Дополнительные проверки на устойчивость выбранного высоковольтного выключателя к воздействию токов КЗ:

- электродинамическое воздействие тока КЗ:

$$
i_{\text{now},y} > i_{y_A},\tag{49}
$$

где « $i_{\text{HOMV}}$  – ток электродинамической устойчивости выключателя;

 $i_{y}$  – ударный ток» [19].

- термическое воздействие тока КЗ:

$$
I_{\text{HOM.T.}c} \ge I_K^{(3)} \cdot \sqrt{\frac{t_{\text{II}}}{t_{\text{HOM.T.}c}}},\tag{50}
$$

где «I<sub>ном.т.с</sub> - ток термической стойкости выключателя;

I  $(3)$  $\hat{K}$  - наибольшее значение тока К3;

 $t_{\text{n}}$  – приведенное время КЗ;

t<sub>ном.т.с.</sub> - время действия номинального тока термической стойкости» [19].

Произведем выбор высоковольтного выключателя для защиты КЛ от РП до ТП:

- номинальное напряжение сети:

$$
10=10\text{ }\mathrm{kB}.
$$

- максимальное расчетное значение тока:

$$
630 > 155,8 \text{ A.}
$$

- проверка по току отключения:

31,5 > 7,39 кА.

- термическое воздействие тока КЗ:

$$
7,39 \cdot \sqrt{\frac{0,15}{3}} = 1,65 < 31,5 \text{ kA}.
$$

- электродинамическое воздействие тока КЗ:

$$
80 > 16,51 \text{ kA}.
$$

По результатам выбора и проверки принимаем к установке на вводах выключатели ВВЭ-10-31,5/1000, а на отходящих линиях выключатели ВВЭ-10-31,5/630.

### **2.4.2 Выбор и проверка трансформаторов напряжения**

<span id="page-40-0"></span>Выбранный трансформатор напряжения должен соответствовать уровню номинального напряжения сети:

$$
U_{T.H.} = U_{H.YCT.},\tag{51}
$$

где «U<sub>тн</sub> – номинальное напряжение первичной обмотки трансформатора напряжения» [19].

Мощность приборов, включенных во вторичные цепи трансформатора напряжения должна быть меньше максимально допустимой для выбранного ТН:

$$
S_{T.H.} \ge S_2 \tag{52}
$$

где «S<sub>Т.Н.</sub> - номинальная мощность трансформатора напряжения;

S<sup>2</sup> - вторичная нагрузка трансформатора напряжения» [19].

Полное значение мощности находится по значениям активной и реактивной мощностей:

$$
S_2 = \sqrt{\Sigma P^2 + \Sigma Q^2},\tag{53}
$$

Принимаем к установке ТН НАМИ – 10 – 95УХЛ2 с максимально допустимой заводом изготовителем нагрузкой во вторичных цепях 120 ВА при классе точности равном 0,5.

### **2.4.3 Выбор и проверка трансформаторов тока**

<span id="page-40-1"></span>Выбранный трансформатор тока должен соответствовать уровню номинального напряжения сети и его номинальный ток должен быть больше максимального расчетного значения:

$$
U_{\text{HOM.T.T}} \ge U_{\text{H.VCT}},\tag{54}
$$

$$
I_{\text{HOM,T}} \geq I_{p,\text{MARC}},\tag{55}
$$

где «Uном.т.т – номинальное напряжение трансформатора тока;

Iном.т.т – номинальный ток трансформатора тока» [19].

Выбранный ТТ проверяется на термическое воздействие тока КЗ:

42 U U , ном.т.т н.уст 54 (3) k <sup>п</sup> т.с. н.т.т. т.с. , I t K I t 56 

где «I<sub>н.т.т.</sub> - номинальный первичный ток трансформатора тока;

 $t_{T,c}$  - время термической стойкости;

 $k_{\text{r.c.}}$  - кратность односекундного тока термической стойкости» [2].

Выбранный ТТ проверяется на электродинамическое воздействие тока КЗ:

$$
i_{y} \le k_{\text{AHH}} \cdot \sqrt{2} \cdot I_{\text{HOM.T.T.}},\tag{57}
$$

При этом коэффициент кратности динамической стойкости находим как:

$$
k_{\text{AlH.}} = \frac{i_{\text{HOM.}}}{\sqrt{2} \cdot I_{\text{HOM.T.T.}}},
$$
(58)

где «kдин - коэффициент кратности динамической стойкости» [19].

Произведем выбор и проверку ТТ, устанавливаемого на линии от РП до ТП1.

Выбранный трансформатор тока должен соответствовать уровню номинального напряжения сети:

$$
10=10\text{ }\mathrm{kB}.
$$

Номинальный ток должен быть больше максимального расчетного значения

$$
200 > 155,8 \, \text{A.}
$$

Выбранный ТТ проверяется на термическое воздействие тока КЗ:

$$
\frac{7390 \cdot \sqrt{0.15}}{200 \cdot \sqrt{1}} = 14.3 \le 31.5
$$

Выбранный ТТ проверяется на электродинамическое воздействие тока КЗ:

$$
200 \cdot \sqrt{2} \cdot 0.09 = 25,45 > 16,51.
$$

Принимаем к установке ТТ типа ТПЛ – 10 . Расчетные данные и параметры выбранных ТТ сводим в таблицу 8.

Таблица 8 - Расчетные данные и параметры выбранных ТТ

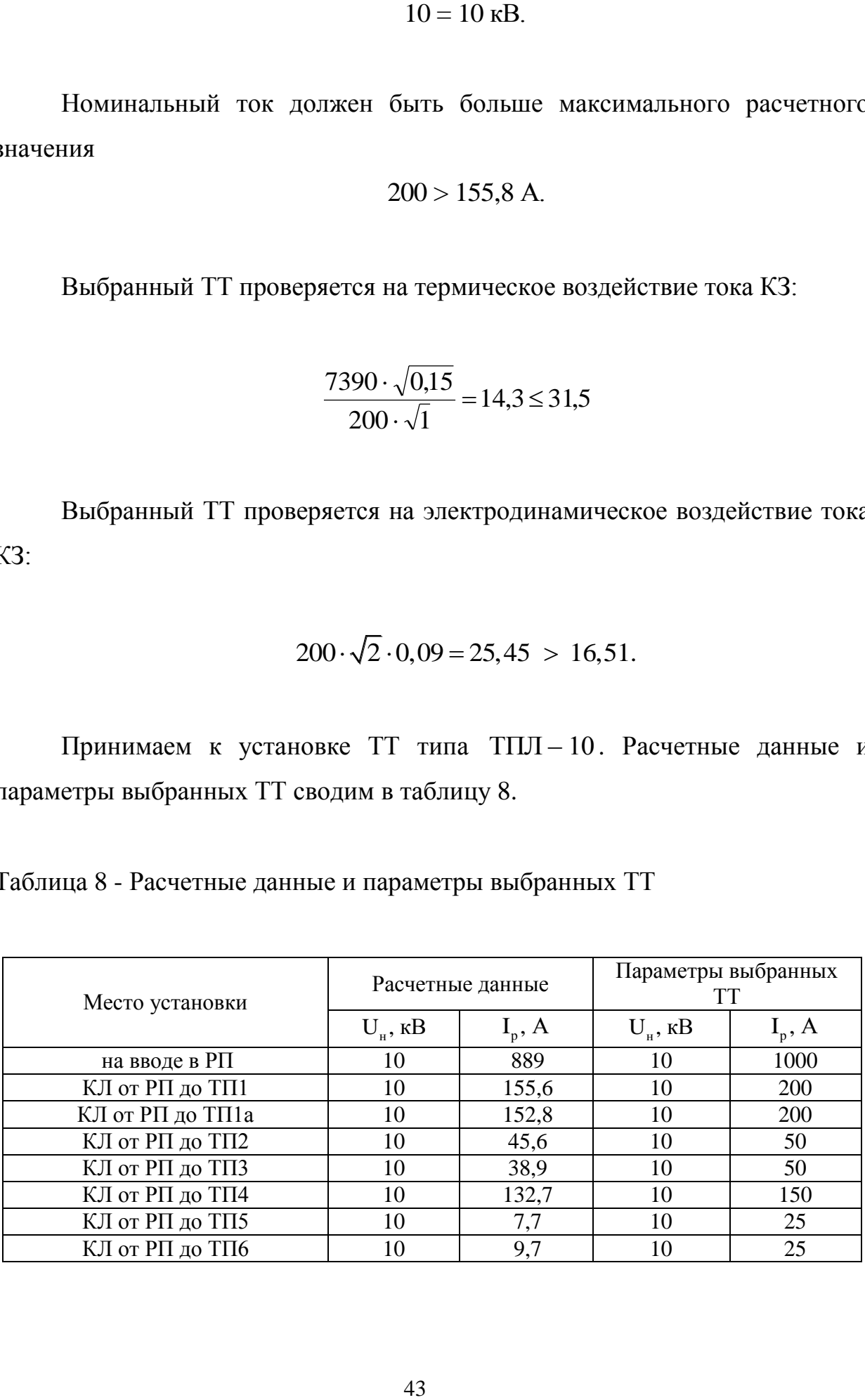

# <span id="page-43-0"></span>**2.4.4 Выбор и проверка автоматических выключателей на номинальное напряжение 0,4 кВ на ТП**

Условие выбора АВ:

$$
I_{\text{HP.OTK.}} \ge I_{\text{y}}^{(3)},\tag{59}
$$

Произведем выбор и проверку АВ на вводе в ТП1.

- напряжение в месте установки АВ:

$$
0,38=0,38
$$
  $\text{KB}$ 

- максимальное значение расчетного тока:

2500>2049 А

- проверка по току расцепителя:

2500>1,1 2049=2253 <sup>А</sup>

- отключающая способность АВ:

65>9,6 кА

Также должно выполняться условие:

$$
\frac{I_k^{(1)}}{I_{H,p.}} \ge 3, \tag{60}
$$

Произведем проверку АВ для защиты линии ко второму распределительному пункту:

$$
1700/97,3=17,5>3,
$$

Проверка пройдена.

Результаты выбора и проверки вводных АВ для других ТП заносим в таблицу 9.

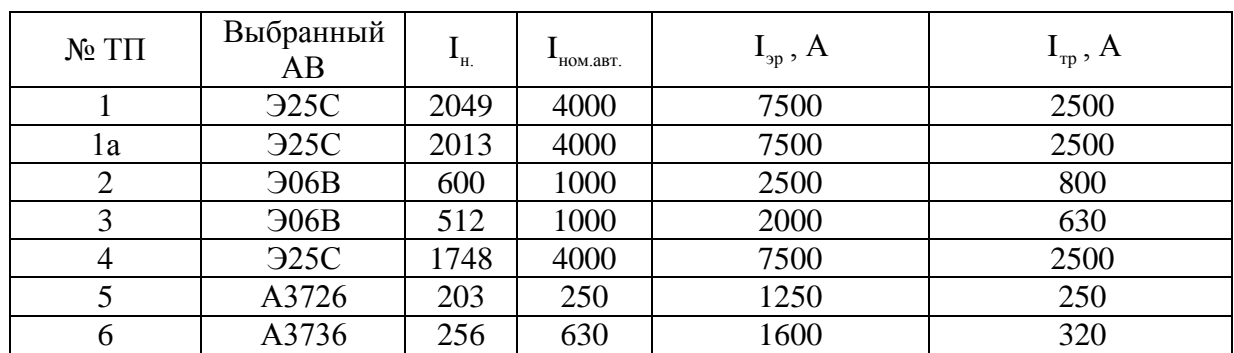

Таблица 9 - Результаты выбора и проверки вводных АВ для других ТП

Выводы по разделу.

Таким образом выполнено определение расчетных электрических нагрузок по цехам предприятия, для обеспечения электроэнергией складских помещений и помещений бытового назначения используем магистральную схему, достаточную для обеспечения надежности электроснабжения потребителей, относящихся к третьей категории, а для питания производственных корпусов, обеспечивающих основную работу предприятия используем радиальную схему, обладающую повышенной надежность и рекомендованную для использования для питания потребителей второй и первой категорий. Выбрана мощность силовых трансформаторов на КТП и устройств компенсации реактивной мощности к ним.

## <span id="page-45-0"></span>**3 Определение параметров системы заземления энергоблока и его молниезащиты**

Выполним расчет тросовой молниезащиты корпуса энергоблока. Данный корпус имеет следующие геометрические размеры: длина корпуса 142 м, его ширина 14 м и его высота 10 м. Высота установки тросовой молниезащиты выбрана на уровне 18 м, протяженность троса составит - 136 м. Расчеты выполняем в следующей последовательности:

«Высота вершины конуса молниеотвода определяется по формуле» [21]:

$$
h_0 = 0,85 \cdot h \tag{61}
$$
  

$$
h_0 = 0,85 \cdot 18 = 15,3 \text{ m}.
$$

«Радиус защиты на уровне земли определяется по формуле» [22]:

$$
r_0 = (1,35 - 25 \cdot 10^{-4} \cdot h) \cdot h \tag{62}
$$
  

$$
r_0 = (1,35 - 25 \cdot 10^{-4} \cdot 18) \cdot 18 = 23,5 \text{ m}.
$$

«Радиус зоны тросового молниеотвода на уровне высоты защищаемого объекта определяется по формуле» [21]:

$$
r_x = (1,35 - 25 \cdot 10^{-4} \cdot h) \cdot (h - 1,2 \cdot h_x)
$$
  
\n
$$
r_x = (1,35 - 25 \cdot 10^{-4} \cdot 18) \cdot (18 - 1,2 \cdot 10) = 7,85 \text{ m}.
$$
 (63)

Определим параметры системы заземления производственного корпуса, для чего выберем количество искусственных заземлителей, размещающихся по контуру здания.

Удельное сопротивление почвы в районе размещения предприятия равно  $\rho = 100 \text{ Om·M}$ .

Искусственные заземлители сооружаем из стальных стержней с диаметром одного стержня 12 мм и его длиной равной 2 м. Соединение отдельных заземлителей в контур осуществляем при помощи полосы из прутка диаметром 10 мм.

«Сопротивление горизонтальной связующей полосы определяется по формуле» [21]:

$$
\mathbf{R}_{\Gamma} = \rho \cdot \mathbf{K}_{\text{ces}} \cdot \frac{0.4}{\mathbf{L}_{n}} \cdot \lg \left( \frac{2 \cdot \mathbf{L}_{n}^{2}}{\mathbf{b} \cdot \mathbf{t}} \right) \tag{64}
$$

где « $L_n$  – длина полосы связи или длина по периметру закладки;

Ксез – коэффициент сезонности;

b – ширина полосы;

t – глубина заложения» [19].

$$
R_{\Gamma} = 100 \cdot 2,3 \cdot \frac{0,4}{320} \cdot \lg \left( \frac{2 \cdot 320^2}{0,04 \cdot 0,7} \right) = 1,973 \text{ OM}.
$$

«Сопротивление растеканию одиночного вертикального заземлителя, заглубленного в землю определяется по формуле» [21]:

$$
R_{B} = \frac{\rho_{\text{pB}}}{2 \cdot \pi \cdot l_{B}} \cdot \lg \frac{4 \cdot l_{B}}{d}
$$
 (65)

где « $l_{\scriptscriptstyle B}$ , d - соответственно длина и диаметр стержня» [21].

«Расчетное удельное сопротивление грунта определяется по формуле» [23]:

$$
\rho_{\text{pB}} = \rho_{\text{yA}} \cdot K_{\text{IIB}} \tag{66}
$$

где « $\rm K_{\text{IB}}$  - коэффициент сезонности;

 $\rho_{\rm y \pi}$  - удельное сопротивление грунта» [16].

$$
\rho_{\rm pB} = 100 \cdot 1.4 = 140 \text{ OM} \cdot \text{M}.
$$

Определим величину сопротивления растеканию для одиночного вертикального заземлителя, проложенного под землей:

$$
R_{B} = \frac{140}{2 \cdot 3,14 \cdot 2} \cdot \lg \frac{4 \cdot 2}{0,016} = 69,27 \text{ OM}.
$$

«Фактическое сопротивление заземляющего устройства определяется по формуле» [21]:

$$
R_{3y} = \frac{R_{B} \cdot R_{\Gamma}}{R_{B} + R_{\Gamma}}
$$
  
\n
$$
R_{3y} = \frac{1,973 \cdot 69,27}{1,973 + 69,27} = 1,92 \text{ OM.}
$$
 (67)

Полученное значение не превышает максимально допустимого значения 4 Ом.

«Количество вертикальных заземлителей определяется по формуле» [21]:

$$
n \ge \frac{R_{B}}{R_{A} \cdot \eta_{B}}
$$
  
\n
$$
n \ge \frac{69.27}{4 \cdot 0.71} = 24.4
$$
\n(68)

Выводы по разделу.

В результате корректирующего расчета для сооружения искусственного заземлителя окончательно выбираем 24 вертикальных стержня.

#### **Заключение**

<span id="page-48-0"></span>При выполнении работы были разработаны мероприятия по созданию надежной системы электроснабжения завода сельскохозяйственного машиностроения, обеспечивающей минимальные потери электрической энергии при ее передаче и трансформации. Была дана краткая характеристика выпускаемой продукции и описана роль предприятия в структуре агрохолдинга. Найдены расчетные нагрузки по производственным и вспомогательным цехам предприятия и определена суммарная нагрузка.

Для обеспечения электроэнергией складских помещений и помещений бытового назначения использована магистральная схема, достаточная для обеспечения надежности электроснабжения потребителей, относящихся к третьей категории, а для питания производственных корпусов, обеспечивающих основную работу предприятия использована радиальная схема, обладающая повышенной надежностью и рекомендованная для использования для питания потребителей второй и первой категорий. Выбрана мощность силовых трансформаторов на КТП и устройств компенсации реактивной мощности к ним.

Определены значения токов короткого замыкания в пятнадцати расчетных точках, что позволило охватить сеть напряжением 10 кВ и 0,4 кВ и получить расчетные значения токов у самых близких и удаленных от ТП электроприемников, полученные результаты были использованы для выбора и проверки коммутационно-защитных аппаратов, измерительных трансформаторов тока и напряжения, а также другого электрооборудования цеховых подстанций предприятия. Выбраны вводные автоматические выключатели для установки на вводах низкого напряжения трансформаторных подстанций.

Выполнен расчет параметров систем молниезащиты и заземления для производственного корпуса предприятия в результате которого для установки в системе заземления подстанции были выбраны 24 вертикальных стержня.

### **Список используемой литературы**

<span id="page-49-0"></span>1. Абрамова Е.Я., Алешина С.К., Чиндяскин В.И. Электроснабжение промышленных предприятий: учебное пособие по курсу ЭПП. Оренбург: ГОУ ОГУ, 2015. 103 с.

2. Алиев И.И. Электротехника и электрооборудование : учебное пособие для вузов. Саратов: Вузовское образование, 2014. 1199 c.

3. Вахнина В.В., Черненко А.Н. Проектирование систем электроснабжения [Электронный ресурс]: электронное учеб.-метод. пособие. Тольятти : Изд-во ТГУ, 2016. 78 с. URL: https://dspace.tltsu.ru/ bitstream/123456789/2976/1/Vahnina% 20Chernenko\_EUMI\_Z.pdf (дата обращения: 08.06.202).

4. Вахнина В.В., Черненко А.Н. Системы электроснабжения [Электронный ресурс]: электронное учеб.-метод. пособие. Тольятти : Изд-во ТГУ, 2015. 46 с. URL: https://dspace.tltsu.ru/bitstream/123456789/2943/1/ Vahnina%20Chernenko\_EUMI\_Z.pdf (дата обращения: 03.05.2022).

5. Дьяков А.Ф. Электромагнитная совместимость и молниезащита в электроэнергетике: учебник для вузов. Москва : Издательский дом МЭИ, 2016. 543 с.

6. Кудрин Б.И. Электроснабжение: учебник. М.: Феникс, 2018. 382 с.

7. Кудряков А.Г., Сазыкин В.Г. Электромагнитные переходные процессы в электроэнергетических системах : учебник. Саратов: Ай Пи Эр Медиа, 2018. 263 c.

8. Мельников М.А. Электроснабжение промышленных предприятий: Учеб. пособие. Томск: Изд. ТПУ, 2001. 140 с.

9. Михайлов В.Е. Современная электросеть. СПб. : Наука и Техника, 2013. 256 c.

10. Правила устройства электроустановок ПУЭ-6 и ПУЭ-7. М.: Норматика, 2018. 462 с.

11. Савоськин В. С. Электроснабжение. Электроснабжение промышленных предприятий : учеб. пособие. Пенза : Изд-во Пенз. гос. ун-та, 2018. 256 с.

12. Сибикин Ю.Д. Электроснабжение промышленных и гражданских зданий [Электронный ресурс]: учебник. 5-е изд., перераб. и доп. М. : ИНФРА-М, 2019. 405 с. URL: http://znanium.com/catalog/product/1003810 (дата обращения: 15.07.2022).

13. Справочник инженера по наладке, совершенствованию технологии и эксплуатации электрических станций и сетей. Централизованное и автономное электроснабжение объектов, цехов, промыслов, предприятий и промышленных комплексов [Электронный ресурс] : учеб. пособие. Вологда : "Инфра-Инженерия", 2016. 928 с. URL: https://e.lanbook.com/book/95768 (дата обращения: 14.03.2022).

14. Старшинов В.А., Пираторов М.В., Козинова М.А. Электрическая часть электростанций и подстанций: учебное пособие. М.: Издательский дом МЭИ, 2015. 296 с.

15. Хорольский В.Я., Таранов М.А. Надежность электроснабжения : учеб. пособие. М. : ФОРУМ : ИНФРА-М, 2017. 127 с.

16. Шеховцов В.П. Электрическое и электромеханическое оборудование : учебник, 3-е изд. М. : ИНФРА-М, 2018. 407 с.

17. Щербаков Е. Ф., Александров Д. С. Электрические аппараты: учебник. - М.: Форум, НИЦ ИНФРА-М, 2015. 304 с.

18. Щербаков Е.Ф., Александров Д.С., Дубов А.Л. Электроснабжение и электропотребление на предприятиях: учебное пособие. М.: Форум, 2019. 496 с.

19. Bobby Rauf S. Electrical Engineering for Non-electrical Engineers. Lulu Press. Inc, 2015. 235 p.

20. IEEE Recommended Practice for Calculating Short-Circuit Currents in Industrial and Commercial Power Systems. IEEE Std 551. NY: IEEE, 2013. 300 р.

21. Khan S., Khan S., Ahmed G. Industrial power systems. Boca Raton: CRC Press, 2016. 488 р.

22. Usman M., Coppo M., Bignucolo F., Turri R., Cerretti, A. A novel methodology for the management of distribution network based on neutral losses allocation factors // International Journal of Electrical Power and Energy Systems. 2019. №1. pp. 613-622.

23. Zhang Q., Tang W., Zaccour G., Zhang J. Should a manufacturer give up pricing power in a vertical information-sharing channel // European Journal of Operational Research. 2019. №276, pp. 910-928.